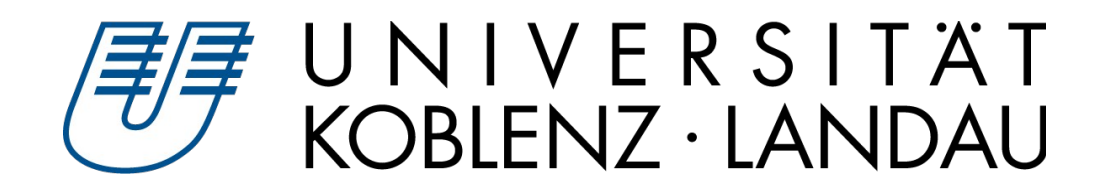

# **Masterarbeit**

# **Der fachliche Hintergrund und unterrichtliche Umsetzung zur Positionsbestimmung von Objekten im (3D-Raum) dreidimensionalen Raum**

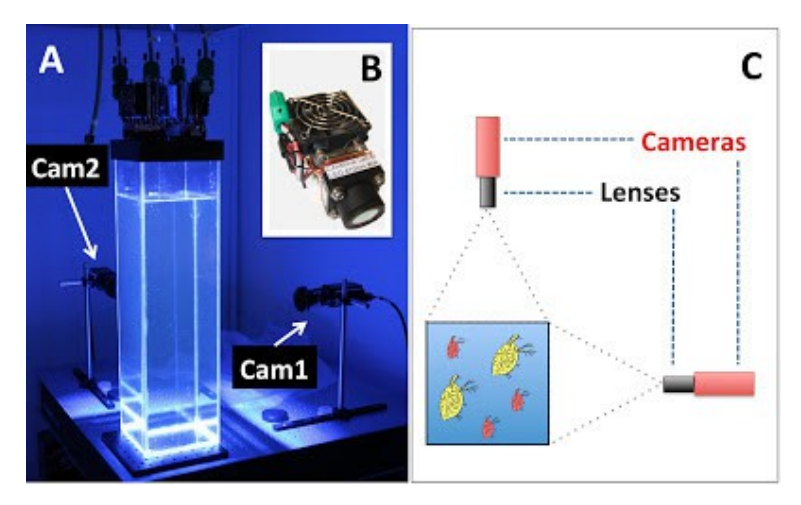

**Abbildung 1: 3D-Tracking** 

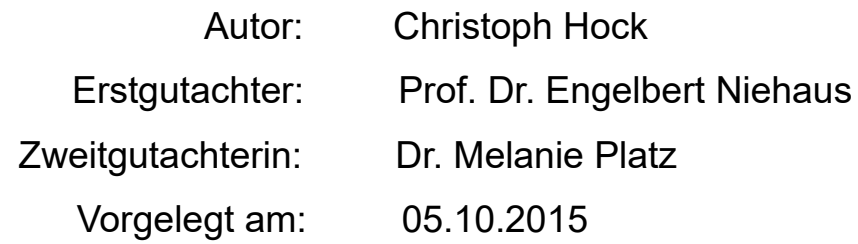

Christoph Hock Kirschenrech 5 55568 Abtweiler Mat.Nr.: 210 201 669 [hock5299@uni-landau.de](mailto:hock5299@uni-landau.de)

# **Inhaltsverzeichnis**

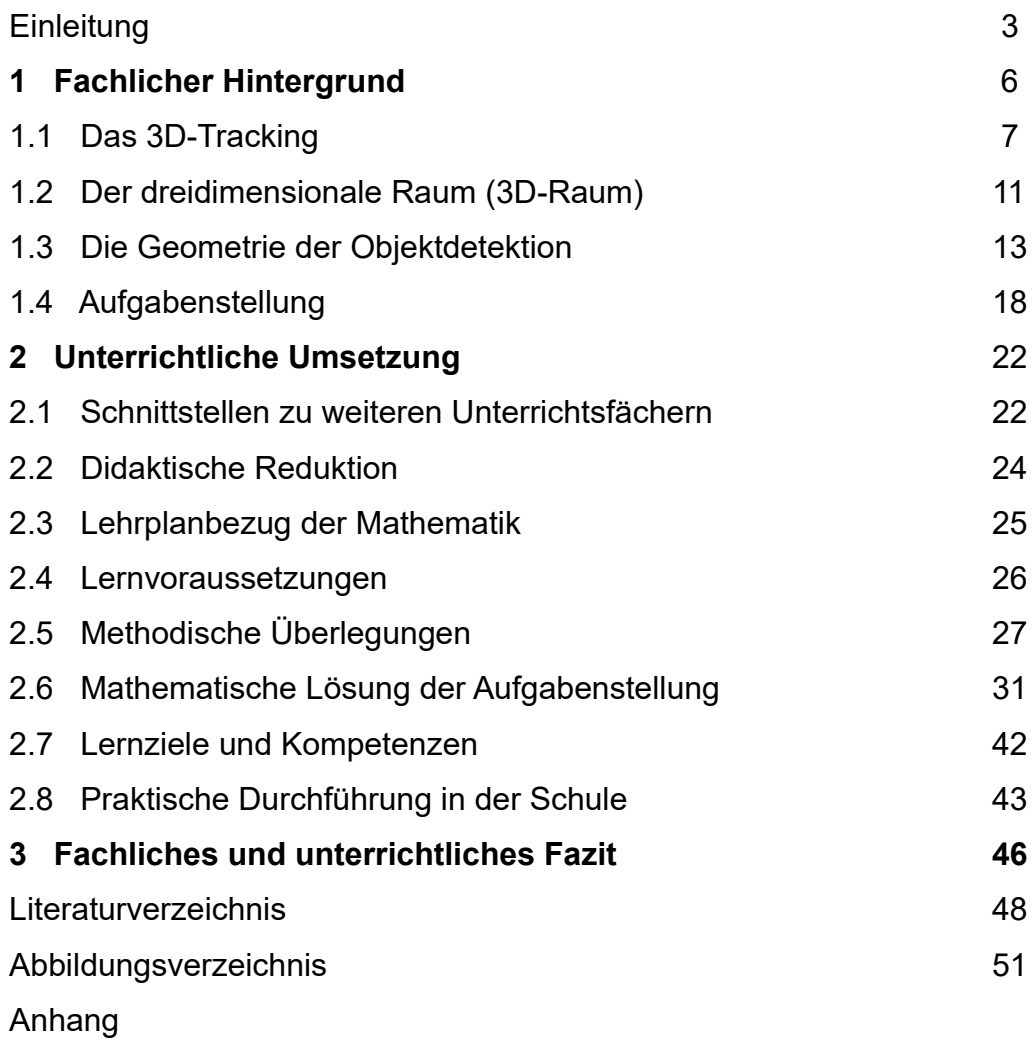

# **Einleitung**

Im Jahr 1998 brachte die Argentinierin Sofia Gatica eine gesunde Tochter zur Welt, welche nur drei Tage nach ihrer Geburt an einem Nierenversagen verstarb.

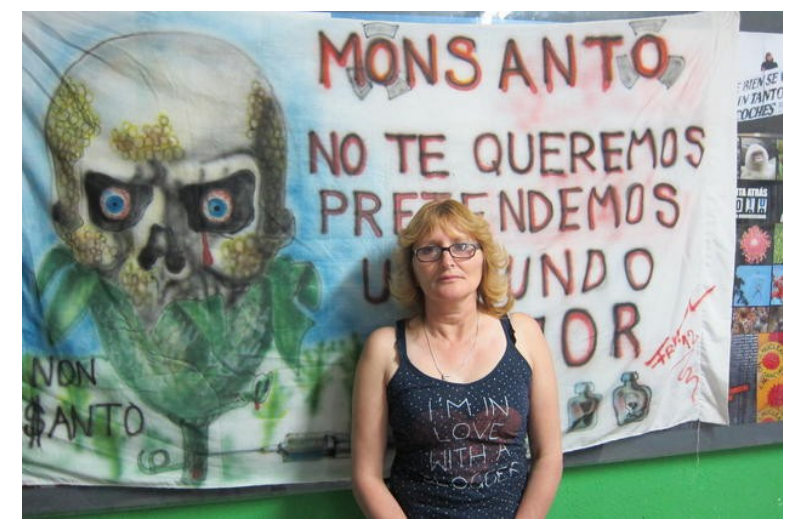

**Abbildung 2: Sofia Gatica**

In Folge eigener Nachforschungen, durch Befragungen der Bewohner der Region Cordobas, stellte sie eine überdurchschnittliche Anhäufung an Krebserkrankungen, neurologischen Erkrankungen, Atemwegserkrankungen, Geburtsdefekten und Kindersterblichkeit fest. Dies führte sie auf den Einsatz von Pestiziden zurück, die regelmäßig auf den Sojaplantagen ihrer Heimatregion Ituzaingos, einem Stadtteil Cordobas, verwendet werden. Diese Pestizide, in diesem Fall hauptsächlich Roundup, Endosulfan und Glyphosphat, werden mit Sprühflugzeugen über den Feldern abgesprüht und gelangen von dort durch das Grundwasser in die Fließgewässer und somit auch in das Trinkwasser. Im Vergleich zum Jahr 1990, in dem circa 30 Millionen Liter Pestizide in Argentinien pro Jahr eingesetzt wurden, stieg die Menge bis 2011 auf 370 Millionen Liter immer weiter an. Die Gefahr für die Menschen rund um die Sojaplantagen besteht darin, dass es bisher weder kostengünstige Überwachungsmöglichkeiten des Trinkwassers, noch geeignete Filteranlagen gibt. Hier leben Menschen, die ihr Trinkwasser direkt aus den Flüssen abfüllen und somit täglich gezwungen sind kontaminiertes Wasser zu sich zu nehmen.

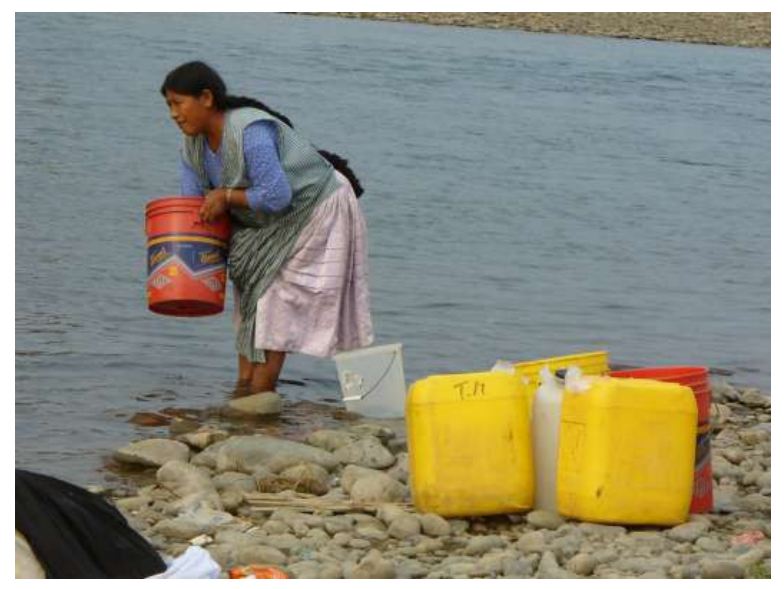

**Abbildung 3: Trinkwasserentnahme Südamerika** 

Seit dem Tod ihrer Tochter engagiert sich Gatica im Kampf gegen den Einsatz von Pestiziden auf den Sojaplantagen globaler agrochemischer Großkonzerne wie Monsanto. Auf Grund ihres Engagements für die argentinische Landwirtschaft wurde ihr 2012 der Goldman Environmental Prize verliehen, welcher weltweit einer der bedeutendsten Umweltschutzpreise darstellt. Gaticas Bekanntheitsgrad stieg in ihren aktiven Jahren kontinuierlich an, so dass sich auch die Politik Argentiniens dem Druck der Öffentlichkeit beugen musste und den Ermittlungen der Staatsanwaltschaft gegen die Betreiber der Sojaplantagen und den Piloten der Sprühflugzeugen nicht mehr im Wege stehen konnte. So kam es 2014 zum ersten Urteil in gesamt Lateinamerika, welches die beschuldigten Bauern und Piloten zu mehrjährigen Freiheitsstrafen verurteilte (Vogt 2012).

Auch in Europa, beziehungsweise in Deutschland, kann es zu Verunreinigungen des Trinkwassers kommen, wie beispielsweise 1986 als beim Brand der Schweizer Chemiefabrik Sandoz durch das Löschwasser etwa 30 Tonnen Pestizide in den Rhein gelangen. Auf Grund dieses Unglücks wurde 1995 in Worms die weltweit größte Gewässerüberwachungsstation errichtet, die einen Teil des Rheins überwacht, an dem das Ballungsgebiet Rhein-Neckar, sowie der größte Chemiekonzern der Welt, die BASF, liegen. Hier agieren unter anderem Algen und Daphnien als Indikatoren für die Wasserqualität beziehungsweise den Verschmutzungsgrad des Rheinwassers.

Während bei den Algen die Leuchtstärke überwacht wird, die mit steigender Verschmutzung abnimmt, wird bei Daphnien die Bewegungsintensität überwacht. Je schneller und gleichmäßiger sich Daphnien bewegen, umso sauberer ist das Wasser (Diehl 2015).

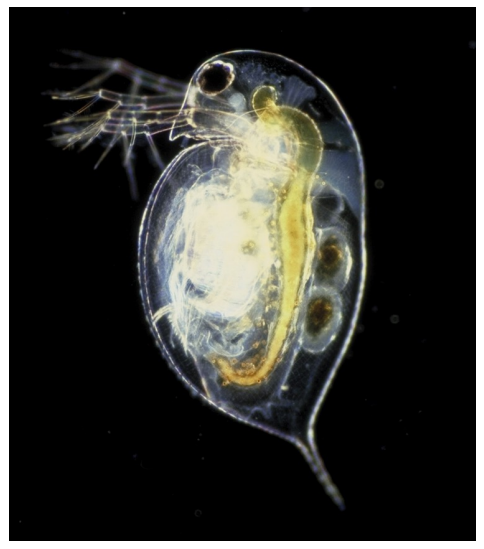

**Abbildung 4: Daphnia pulex**

Eine solche Überwachung ist durch die benötigte technische Ausrüstung sehr kostenintensiv und die Umsetzung in entwicklungsärmeren Ländern, wie in großen Teilen Südamerikas schwierig, da für eine flächendeckende Überwachung die finanziellen Mittel nicht vorhanden sind, aber auch die Anschaffung der verwendeten Technik Probleme bereitet.

Wissenschaftler arbeiten daher an der Entwicklung von Methoden, die kostengünstig sind und mit einfachen Mitteln durchgeführt werden können, so dass eine Überwachung des Trinkwassers zum Beispiel in Argentinien fast überall möglich ist.

Eine der größten Herausforderungen hierbei ist, die Bewegungen der Daphnien mit einfachen Mitteln nachzuvollziehen und somit ihre Position in einem dreidimensionale Raum festzustellen. Eine Möglichkeit dazu soll in der folgenden Arbeit vorgestellt und eine praktische Umsetzung für den Unterricht angeboten werden. Da das Trinkwasserproblem in Südamerika ein multidisziplinäres Problem darstellt, welches in mehrere Schulfächer integriert werden kann, soll einerseits ein theoretischer Einblick gewährt, aber andererseits auch Möglichkeiten angeboten werden, die speziell im Mathematikunterricht umsetzbar sind.

Im wissenschaftlichen Teil wird der theoretische Hintergrund der Positionsbestimmung im dreidimensionalen Raum (3D-Detektion und -Tracking) erläutert und dabei die wichtigsten Begrifflichkeiten definiert. Danach erfolgt im unterrichtlichen Teil eine didaktische Einordnung in den Lehrplan, sowie eine Reduktion der wissenschaftlichen Aspekte auf ein geeignetes Niveau der Sekundarstufe I, als auch eine Unterrichtssequenz, welche praktisch durchgeführt wird.

Abschließend wird ein Fazit über die wissenschaftlichen und unterrichtlichen Umsetzungen gezogen.

# **1 Fachlicher Hintergrund**

Das Gewässermonitoring, also das Erfassen von biologischen, chemischen und physikalischen Eigenschaften eines Gewässers, ist das zentrale Element der Überwachung der Qualität von Wasser. Anhand dieser Eigenschaften lassen sich schon geringste Verunreinigungen feststellen und es können frühzeitig Warnmeldungen oder Gegenmaßnahmen eingeleitet werden. Am Beispiel der Rheingütestation Worms wird die Überwachung unter anderem durch zwei Daphnientoximeter der weltweit führenden Wasserqualitätskontrollfirma bbe Moldaenke übernommen. Der Daph Tox II ist die aktuellste Ausführung von bbe und basiert auf dem erweiterten dynamischen Daphnien-Test.

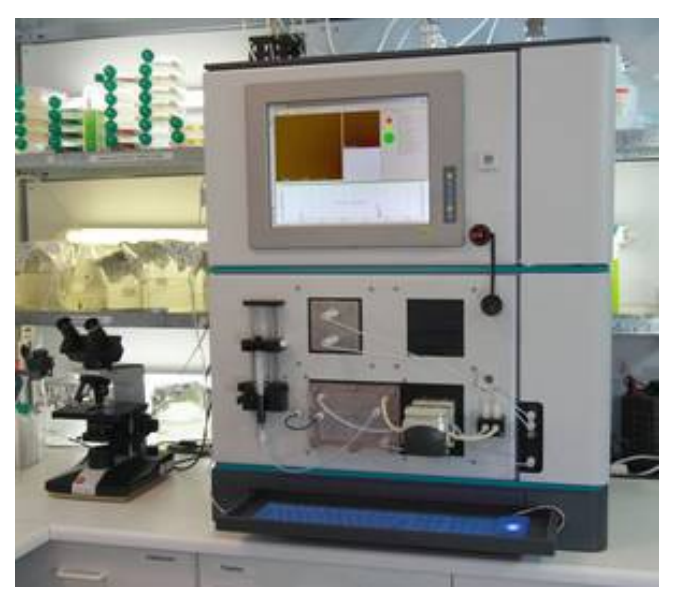

**Abbildung 5: Daph Tox II**

Eine charge-coupled device Kamera beobachtet Daphnien, welche sich in einer Kammer befinden, durch die ein Probestrom des zu überwachenden Wassers geströmt wird. Ein integrierter Rechner wertet die Live-Bilder auf eine Änderung des Schwimmverhaltens der Daphnien aus und reagiert gegebenenfalls auf anormale Veränderungen mit einem Alarmsignal. Neben der Geschwindigkeit werden auch andere Schwimmeigenschaften (Schwimmhöhe, Wendungen, Kreisbewegungen) und das Wachstum analysiert.

Der relativ hohe Anschaffungswert von 50 000 – 70 000 € pro Gerät, je nach Ausstattung, stellt für entwicklungsärmere Länder, im Gegensatz zu Deutschland, ein großes Problem dar. Diese Länder sind auf einfachere und kostengünstigere Alternativen angewiesen, die aber eine ähnliche Zuverlässigkeit gewährleisten. Daher arbeiten aktuell Wissenschaftler an Methoden, welche es diesen Ländern ermöglicht, die Bewegung der Daphnien zu verfolgen (bbe Moldeanke 2015).

Aus mathematischer Sicht gilt es die Grundsatzfrage zu klären, wie sich am einfachsten ein Objekt, in diesem Fall eine Daphnie, im dreidimensionalen Raum beobachten und verfolgen lassen kann. Dabei muss zuerst geklärt werden, wie man die Position von statischen Objekten, im einfachsten Fall einem Punkt, dreidimensional erfassen und anschließend dynamisch verfolgen kann. Letztendlich sollen die Aufenthaltsorte des Objektes graphisch sichtbar gemacht werden, damit auch hier eine Analyse der Bewegungsmuster erstellt werden kann. Dieses Sichtbarmachen eines Objektes und seiner Bewegung, seiner Spur im dreidimensionalen Raum, wird auch als 3D-Tracking bezeichnet.

## **1.1 Das 3D-Tracking[1](#page-6-0)**

Das Erkennen und Verfolgen von Bewegungen ist eine hochentwickelte Fähigkeit des visuellen Systems des Menschen und bei fast allen sehenden Lebewesen vorhanden. Jedoch können nur höher entwickelte Lebewesen mit stereo-

<span id="page-6-0"></span><sup>1</sup> In diesem Abschnitt wurden zum weiteren Verständnis, aber ohne explizite Verwendung, folgende Werke verwendet:

Dress A. 1999, Erb J. 2005, Manthe S. 2014, Radig B. 1993, Rodehorst V. 2004, Schmitt F. 2011

skopischer Bildwahrnehmung, also mit zwei überlappenden Sichtfeldern, räumlich sehen und somit stationäre Objekte wahrnehmen. Auch bei nicht lebendigen Systemen, beispielsweise in der Technik, spielt das Erkennen von Objekten eine wichtige Rolle. So verwenden visuelle Steuerungssysteme mehrere Kameras, um die Bewegung eines Gerätes, beispielsweise ein Roboterarm, zu steuern. Auch in der Kraftfahrzeugindustrie kommen Bewegungsanalysen vor, so dass die Straße vor dem Auto nach Objekten untersucht wird und gegebenenfalls auf Hindernisse reagieren kann. Nicht nur in der Industrie, sondern auch in der Medizin wird das 3D-Tracken benutzt. Hier erzeugen Computertomographen durch Röntgenstrahlen dreidimensionale Bilder von Körperteilen. Des Weiteren verwenden viele Bild- beziehungsweise Videokompressionsstandards, wie MPEG, Trackingalgorithmen. Nicht zu vergessen die Film- und Videospielewelt, die das 3D-Tracken oder das Motion Capture nutzen, um Objekte zusätzlich in ein Originalbild einzufügen oder die Bewegungen von Objekten möglichst realitätsnah wieder zu geben (Ross 2007, Kathe 2015).

Neben den verschiedensten Anwendungsgebieten existieren zahlreiche wissenschaftliche Veröffentlichungen über Systeme, die bewegte Objekte mit Bildern statischer Kameras detektieren können. Zusätzlich stellen viele Systeme den Anspruch, Kameradaten in Echtzeit zu verarbeiten, sowie alle sechs Freiheitsgrade eines Objektes zu berücksichtigen, die die Position und Orientierung der Kamera relativ zur Szene beschreiben. Diese Trackingsysteme lassen sich grob in zwei Arten kategorisieren, die modellfreien Verfahren und die modellbasierten Verfahren.

Während bei den modellbasierten Ansätzen die Objektmodelle offline mittels Expertenwissen a priori erzeugt werden, wird das Objekt bei modellfreien Varianten bewegungsbasiert, datengetrieben erzeugt. Das Tracking besteht im einen Fall auf der Korrespondenzanalyse aufeinanderfolgender Bilder und im anderen Fall auf einer Prädiktion beziehungsweise Adaption der Objekthypothese im Folgebild.

Beim modellfreien Tracking werden die Objekte durch aktive Konturen beschrieben und es werden Merkmale daraus extrahiert und analysiert. Solche Merkmale können Farbe, Größe, Position oder Seitenverhältnisse sein, die

beispielsweise mittels Histogramm, Farbregionenfluss, Farbclusterfluss oder auch n:m-Matching berechnet werden. Die Bewegungen des Objektes sind dann durch die Verschiebung der jeweiligen Segmente der Korrespondenzbilder bestimmbar.

Das modellbasierte Tracking besteht in der Regel aus predict, match und update. Zuerst muss die Position des Modells im Folgebild bestimmt werden, wozu auch das Wissen über die Bewegungsvergangenheit genutzt wird. Danach wird das Modell in die Bildebene projiziert, damit es mit den Bilddaten verglichen werden kann und zuletzt wird mit Hilfe von rekursiven Suchstrategien oder mit Sample Techniken die korrekte Position des Modells aktualisiert.

Bei der digitalen Bildverarbeitung können aber auch eine Reihe von Fehlern auftreten, die das System zu fehlerhaften Ergebnissen oder sogar zum vollständigen Versagen führt. Dabei kann man zwischen statistischen, bildspezifischen und systematischen Fehlern unterscheiden. Statistische Fehler wie das Signalrauschen lassen sich durch statistische Methoden wie lineare Filter, Gaussfilter oder Mittelwertfilter beheben. Zu den bildspezifischen Fehlern gehören alle Umgebungsbedingungen, welche es auch Menschen erschwert Objekte zu erkennen, wie zum Beispiel Gegenlicht, Reflexionen, Nebel, Regen oder Dunkelheit. Während sich das menschliche Auge auf solche Verhältnisse gut und schnell einstellen kann, bereiten bildspezifische Probleme technischen Systemen weitaus mehr Kopfzerbrechen. Um solche Fehler zu minimieren ist eine genaue Kenntnis über das Objekt und sein dynamisches Verhalten nötig, damit mit Partikelfiltern oder rekursiven Schätzverfahren die Zuverlässigkeit des Trackings erhöht werden kann. Zu den systematischen Fehlern gehören neben fehlerhaften Annahmen, beispielsweise bei Geschwindigkeitsvoraussagen von Objekten, auch Quantisierungsfehler oder Diskretisierungsfehler bei der Signalwandlung. Diese lassen sich weitgehend vernachlässigen, wenn die Abtastrate, die Farbtiefe oder die Ortsauflösung ausreichend groß ist (Ross 2007).

Jedem Verfahren des 3D-Trackings liegt eine dreidimensionale Objektdetektion zu Grunde, denn die Lage im dreidimensionalen Raum spielt für die Bewegungsanalyse eine elementare Rolle. Diese Lokalisation des Objektes mit statischen Kameras kann über Ein-, Zwei- oder Mehrkamerasysteme erfolgen.

Grundsätzlich gilt, je mehr Daten von einem Objekt über die Kameras gewonnen werden, umso genauer wird die Lokalisation und Abbildung des aufgenommenen Objekts geschehen (Hu, Tan, Wang, Maybank 2004).

In der Regel können Fotokameras nur zweidimensionale Bilder erzeugen. Es gibt zwar zahlreiche Anbieter, welche mit einer 3D-Bilderstellung werben, aber "echte" dreidimensionale Bilder können nur wenige Ausnahmen davon erstellen. Denn um ein dreidimensionales Bild aufzunehmen ist ein Doppellinsensystem oder eine technische Erweiterung wie ein LCD-Panel notwendig, welches zwei Bilder aufnimmt und mittels eines horizontalen Versatzes die Dreidimensionalität gewährleistet. Alle anderen Hersteller machen sich eine Art optische Täuschung zu Hilfe, indem sie ein 2D-Bild aufnehmen und das gleiche Bild zusätzlich defokussiert wiedergeben, um eine Tiefenstruktur zu erhalten, die auf den Beobachter wie ein dreidimensionales Bild wirkt.

Um mit einem Einkamerasystem die Lage eines Objektes im dreidimensionalen Raum zu erkennen, ist ein bautechnischer Zusatz, ein Spiegel, notwendig, der im 45° Winkel zur Kamera installiert wird. So wird die zweidimensionale Lage des Objektes sowohl in der xz-Ebene, als auch in der yz-Ebene dargestellt. Diese Darstellung der Lage in den beiden Ebenen wird beim Zweikamerasystem mit einer zweiten Kamera erzielt, die das Objekt in einem 90° Winkel zur ersten Kamera aufnimmt. Auch hier lassen sich die Koordinaten des Objektes in den beiden Ebenen bestimmen. Sind mehr als zwei Kameras im Einsatz spricht man von einem Mehrkamerasystem. Dieses System nimmt das Objekt aus mehreren unterschiedlichen Winkeln auf, um noch mehr Informationen über die Lage zu erzielen (Strickler 1998, Noss, Lorke & Niehaus 2013).

Hat eine oder mehrere Kameras ein Bild aufgenommen, muss ein Rechner die gewonnenen Daten verarbeiten, um die Position zu bestimmen. Dazu kann man sich als Anwender mit Programmen wie GNU Octave bedienen. Dies geschieht, je nach Programm, mit unterschiedlichen Objekterkennungsalgorithmen, wie beispielsweise die Farberkennung jedes Pixels eines Bildes. Dadurch kann eine Matrix bestimmt werden, die ein schwarz-weiß Bild inklusive seiner Graustufen in Zahlwerten ausgibt, womit das Programm den Gegenstand detektieren kann. Dies funktioniert auch mit Farbbildern, so dass der Computer die Farbpixel in Graustufenpixel transformiert und die dann generierte Matrix wieder nutzt, um das Objekt zu erkennen (Bäthge 2012, Handels 2008).

Alternativ kann man die Lage eines Objektes auch induktiv ohne Rechnereinsatz, aber mit höherem Aufwand bestimmen. Hierzu sind, anhand der aufgenommenen zweidimensionalen Bilder, mathematische beziehungsweise geometrische Berechnungen notwendig.

# **1.2 Der dreidimensionale Raum (3D-Raum)**

Um die erwähnten geometrischen Berechnungen durchführen zu können, ist vorausgesetzt, den 3D-Raum, ein dreidimensionaler reeller Vektorraum

( ℝ−*Vektorraum* ), zu definieren. Ein Vektorraum ist eine Menge, deren Elemente sich addieren und skalarmultiplizieren lassen, wobei die Summe von Vektoren und die Vielfachen eines Vektors wieder Elemente der Menge sind. Die Elemente eines Vektorraums nennt man Vektoren.

In der Geometrie werden Mengen (Räume) unterschieden, welche sich durch ihre enthaltenen mathematischen Objekte mit zusätzlichen mathematischen Strukturen unterscheiden.

In einem dreidimensionalen affinen Raum sind Objekte wie Punkte, Geraden oder Ebenen, sowie Operationen der Lage der Objekte, mit Hilfe der affinen Geometrie beschreibbar.

Ein affiner Raum ist folgendermaßen definiert:

*Ein affiner Raum A*<sup>*n*</sup> der Dimension *n* ist eine Punktmenge, deren Punkte  $X \in A^n$ *beziehungsweise eines beliebigen , jedoch festgewählten Punktes O*∈*A n durch die Ortsvektoren* ⃗*<sup>x</sup>*=⃗*OP des Vektorraumes <sup>V</sup> <sup>o</sup> nen*  $\vec{x}$  =  $\overline{OP}$  des Vektorraumes  $V^n_o$ eindeutig beschrieben werden können.<br>O heißt der Ursprung und es ist  $\overline{OO}$  =  $\vec{o}$  der Nullvektor von  $V^n_o$ . *n* .

Im Gegensatz zum affinen Raum sind metrische Operationen, wie beispielsweise der Abstand, Winkel oder der Inhalt von Objekten, Gegenstand der Geometrie des dreidimensionalen euklidischen Raumes E $^{\rm 3}$ .

*affiner Raum E n ,dessen beschreibendemVektorraumV <sup>o</sup> n ein Skalarprodukt Vo <sup>n</sup>*×*V<sup>o</sup> <sup>n</sup>*→ℝ *,*(⃗*x ,* ⃗*y*)→⃗*x* ⋅⃗*y*∈ℝ *erklärt wird.*

(Bohne, Klix 1995)

Neben der Veranschaulichung eines dreidimensionale Vektorraumes  $\;$   $\mathsf{I\!R}^{3}\;$  , kann man den  $\phantom{-}^{\mathrm{max}}$  klassischerweise nach Euklid als ein Modell einer Ebene, einem unbegrenzt ausgedehnten, flachen zweidimensionalen Objekt, ansehen. Demnach lassen sich drei Koordinatenebenen ( xy-Ebene, xz-Ebene und yz-Ebene) angeben.

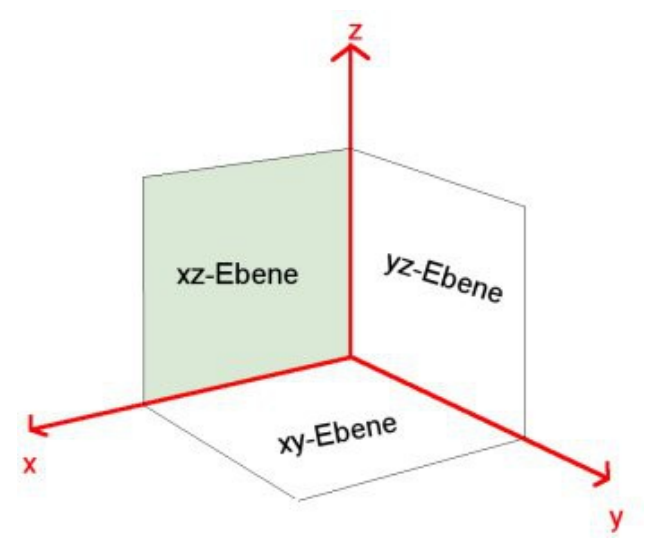

**Abbildung 6: Koordinatenebenen**

Zur analytischen Veranschaulichung von räumlicher Geometrie werden kartesische Koordinatensysteme mit drei paarweise zueinander senkrechten Koordinatenachsen, mit den Bezeichnungen *x, y* und *z,* verwendet. Es soll als Rechtssystem orientiert sein, mit mathematisch positivem Umlaufsinn. Dabei wird jedem Punkt P des Raumes ein eindeutiges Zahlentripel *P*( *p<sup>x</sup>* ∣ *p<sup>y</sup>* ∣ *p<sup>z</sup>* ) zugeordnet (Hoschek 1984).

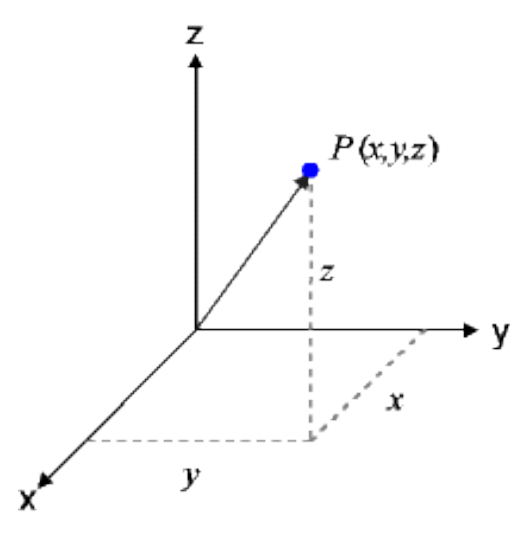

 **Abbildung 7: Kartesisches Koordinatensystem**

 $p_x$ ,  $p_y$ ,  $p_z$ bezeichnen die x-, y- und z-Koordinaten, der Vektor  $\overrightarrow{OP}$  den Ortsvektor des Punktes P. Jeder Ortsvektor  $\vec{p} \in E^n$  kann auch als Spaltenvek-

 $P(p_x | p_y | p_z) = \vec{p} =$  $\binom{P}{p}$ *px*  $\begin{bmatrix} p_y \\ p_z \end{bmatrix}$ angegeben werden. Des Weiteren

wird der Ursprung des Koordinatensystems mit den Koordinaten *O*(*o* ∣*o* ∣*o*)

definiert, mit dem zugehörigen Spaltenvektor  $\,\vec{0}\!=\,$  $\begin{bmatrix} 0 \\ 0 \end{bmatrix}$ 0  $\begin{matrix} 0 \\ 0 \end{matrix}$  .

#### **1.3 Die Geometrie der Objektdetektion[2](#page-12-0)**

Zur geometrischen Berechnung der Lage von Objekten im dreidimensionalen Raum sind mathematische Grundlagen in den Bereichen der analytischen Geometrie, der Trigonometrie und der Elementargeometrie notwendig.

Beutelspacher A. 2004, Finsterwalder S. 2004, Lenz H. 1965, Pejas W. 1975

<span id="page-12-0"></span><sup>2</sup> In diesem Abschnitt wurden zum weiteren Verständnis, aber ohne explizite Verwendung, folgende Werke verwendet:

Zum Bereich der analytischen Geometrie gehören Kenntnisse der dreidimensionalen Vektorrechnung.

(1) Um den Vektor zwischen zwei Punkten A und B zu bestimmen gilt:

*Ans* 
$$
A(a_x|a_y|a_z)
$$
 *und*  $B(b_x|b_y|b_z)$  *folgt*  

$$
\overrightarrow{AB} = \begin{pmatrix} b_x - a_x \\ b_y - a_y \\ b_z - a_z \end{pmatrix}
$$

Geometrisch bedeutet dies, dass die Strecke zwischen den Punkten A und B konstruiert wird und diese sowohl eine Länge, als auch eine Richtung besitzt. Diese Eigenschaften werden dann als Vektor von Punkt A nach Punkt B dargestellt.

(2) Um zwei Vektoren miteinander zu addieren/subtrahieren gilt:

$$
Aus \quad \vec{a} = \begin{pmatrix} a_x \\ a_y \\ a_z \end{pmatrix} \quad und \quad \vec{b} = \begin{pmatrix} b_x \\ b_y \\ b_z \end{pmatrix} \quad folgt
$$

$$
\vec{a} \pm \vec{b} = \begin{pmatrix} a_x \pm b_x \\ a_y \pm b_y \\ a_z \pm b_z \end{pmatrix}
$$

Geometrisch betrachtet wurde der Vektor b parallelverschoben an das positive Ende des Vektors a angehängt und der resultierende Ortsvektor entspricht der Addition/Subtraktion der beiden Ausgangsvektoren.

(3) Für die Skalarmultiplikation eines Vektors gilt

Fix 
$$
\vec{a} = \begin{pmatrix} a_x \\ a_y \\ a_z \end{pmatrix}
$$
 und den skalaren Faktor  $\lambda$  gilt

\n
$$
\vec{a} \cdot \lambda = \begin{pmatrix} a_x \cdot \lambda \\ a_y \cdot \lambda \\ a_z \cdot \lambda \end{pmatrix}
$$

Veranschaulicht dargestellt wird der Vektor a um den Faktor λ gestreckt. Diese Streckung kann für positive und für negative skalare λ erfolgen.

(4) Eine Gerade im dreidimensionalen Raum wird definiert als Parametergleichung:

*Seien die Punkte A und B Teil der Geraden g , mit den zugehörigen Ortsvektoren*  $\vec{a}$  *und*  $\vec{b}$  *und dem Vektor zwischen A und B mit*  $\overrightarrow{AB} = \vec{u}$  *gilt*:

$$
g: \vec{b} = \vec{a} + r \cdot \vec{u} \quad (r \in \mathbb{R})
$$

*mit dem Stützvektor* ⃗*a und dem Richtungsvektor* ⃗*u der Geraden g !*

(5) Zwei Geraden g und h können im dreidimensionalen Raum echt parallel, identisch, windschief sein oder sich in einem Punkt schneiden. Während die beiden Geraden bei echter Parallelität und bei der Windschiefe keine gemeinsamen Punkte aufweisen, gibt es bei der Identität unendlich viele. Ansonsten existiert stets ein Punkt, der Teil beider Geraden ist. Dieser Punkt wird Schnittpunkt der Geraden g und h genannt. Dieser Punkt kann mittels eines linearen Gleichungssystems ermittelt werden. Denn für zwei Geraden die sich schneiden, muss an genau einer Stelle im dreidimensionalen kartesischen Koordinatensystem gelten (Scheid, Schwarz 2006) :

> *Für die Gerade g mit g*:  $\vec{a} = \vec{b} + r \cdot \vec{u}$  *und die Gerade h mit*  $h: \vec{c} = \vec{d} + s \cdot \vec{v}$  gilt:

$$
\vec{b} + r \cdot \vec{u} = \vec{d} + s \cdot \vec{v} \ (\vec{u} \neq \lambda \cdot \vec{v} \text{ und } r, s, \lambda \in \mathbb{R})
$$

Eine weitere mathematische Grundlage stellt der Sinus, Kosinus und Tangens dar, welche zu den Trigonometrischen Funktionen gehören.

In jedem rechtwinkligen Dreieck gilt:

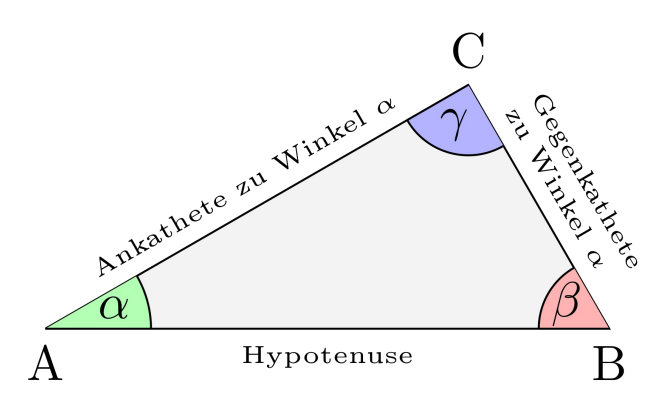

**Abbildung 8: Rechtwinkliges Dreieck**

Die Hypotenuse ist die längste Seite in jedem rechtwinkligen Dreieck und liegt gegenüber des rechten Winkels. Die beiden anderen Seiten werden Katheten genannt. Je nachdem welchen Winkel man betrachtet werden die Katheten als Ankathete und Gegenkathete bezeichnet. Die Ankathete liegt immer an dem jeweiligen Winkel an und die Gegenkathete dem Winkel gegenüber.

(1) Der Sinuswert eines Winkels beschreibt das Verhältnis der Länge der Gegenkathete zur Länge der Hypotenuse.

$$
\sin \alpha = \frac{Gegenkathete}{Hypotenuse} \quad (|\sin \alpha| \le 1)
$$

(2) Der Kosinuswert eines Winkels beschreibt das Längenverhältnis zwischen der Ankathete und der Hypotenuse.

$$
\cos \alpha = \frac{\text{Ankathete}}{\text{Hypotenuse}} \quad (\left| \cos \alpha \right| \leq 1)
$$

(3) Der Tangenswert eines Winkels drückt das Verhältnis der Längen von Gegenkathete und Ankathete aus.

$$
\tan \alpha = \frac{Gegenkathete}{Ankathete}
$$

Des Weiteren werden Kenntnisse der Elementargeometrie benötigt, wie die Strahlensätze.

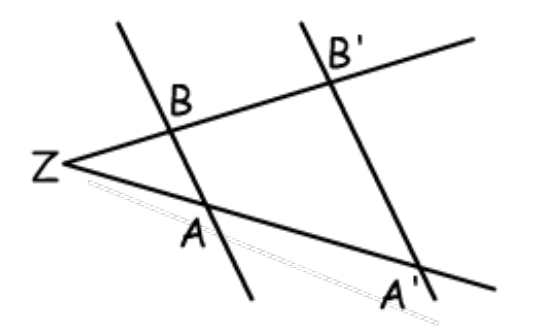

**Abbildung 9: Strahlensatzfigur**

Für zwei Geraden, die sich in einem Punkt Z schneiden und von zwei parallelen Geraden in den Punkten A, B, A' und B' geschnitten werden, gilt (Scheid, Schwarz 2006):

*So sind die Dreiecke ZAB und ZA' B' ähnlich zueinander und es gelten der* 1. *und der* 2. *Strahlensatz* :

1. Strahlensatz: 
$$
\frac{\overline{ZA}}{\overline{ZA'}} = \frac{\overline{ZB}}{\overline{ZB'}}
$$
  
2. Strahlensatz: 
$$
\frac{\overline{ZA}}{\overline{ZA'}} = \frac{\overline{AB}}{\overline{A'B'}}
$$

# **1.4 Aufgabenstellung**

Die grundlegende Aufgabe besteht darin, die genaue Position eines Objektes im dreidimensionalen Raum zu bestimmen. Dies soll mit möglichst einfachen technischen Mitteln, sowie mit minimalem und wenig komplexem rechnerischem Aufwand durchführbar sein. Da die Aufgabe von Schülern der 10. Klassenstufe bearbeitet wird, muss die Positionsbestimmung mit den mathematischen Rechenkenntnissen der Sekundarstufe I möglich sein. Als Hilfsmittel dienen zusätzlich ein eigens konstruierter dreidimensionaler Raum, zwei Laserpointer, ein GeoGebra-Applet und Hilfekarten, die wenn nötig genutzt werden können.

#### Aufgabenstellung:

- 1. Bestimme die Koordinaten der Bleikugel im dreidimensionalen Raum!
- => Hilfestellung: a) Projiziere die Lage der Kugel auf die beiden Achsenebenen (xz-Achse und yz-Achse)
	- b) Finde in deiner Konstruktion rechtwinklige Dreiecke oder Strahlensatzfiguren
	- c) Nutze die rechtwinkligen Dreiecke oder die Strahlensatzfiguren, um die Koordinaten mit den Strahlensätzen oder den Trigonometrischen Funktionen zu bestimmen
- 2. Überprüfe mit dem Applet, ob deine gefundenen Koordinaten der Kugel mit dem Schnittpunkt der Laserstrahlen übereinstimmen!
- => Hilfestellung: d) Gib die projizierten Punkte auf den Achsenebenen ein, lasse dir die beiden Strahlen anzeigen und lies den Schnittpunkt ab.

# Erläuterungen zu der Aufgabenstellung:

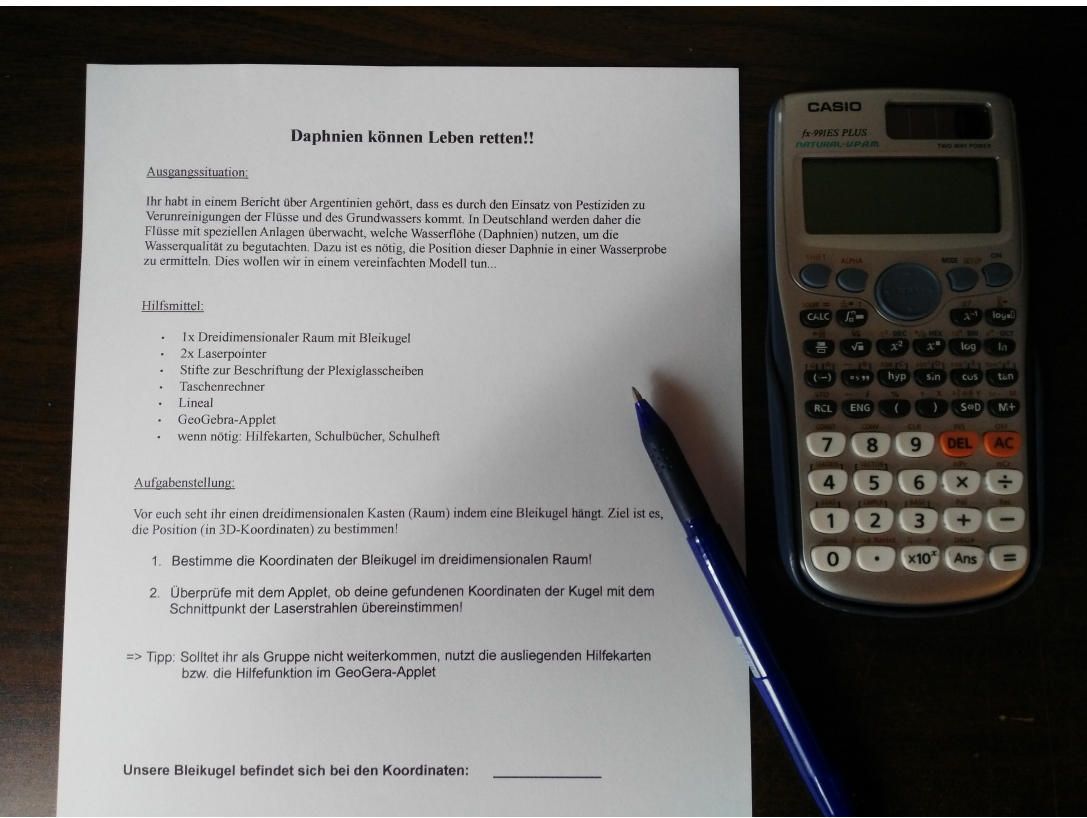

**Abbildung 10: Aufgabenblatt**

Im angefertigten dreidimensionalen Raum befindet sich ein kleiner Bleiball, der an einer Aluminiumschiene mit einer Angelschnur befestigt ist und das Objekt, in diesem Fall ein Punkt im Raum, darstellt.

Die vier Seitenwände des 3D-Raums bestehen aus zwei Plexiglasscheiben und zwei Holzplatten, die beide eine kleine Öffnung für die Laserpointer besitzen.

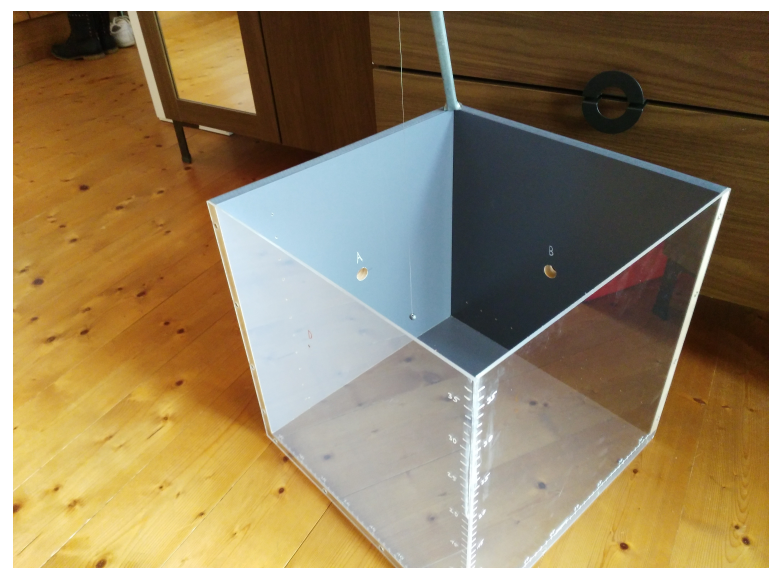

**Abbildung 11: Dreidimensionaler Raum**

Die Koordinatenachsen werden in der Konstruktion vorgegeben. Der Ursprung befindet sich dabei im unteren Eck der Kante, an der die beiden Plexiglasscheiben aufeinander treffen. Die Bleikugel muss mit zwei senkrecht zueinander montierten Laserpointern angestrahlt werden. Entfernt man dann den Bleiball, wird die Lage des Punktes auf die xz-Ebene und die yz-Ebene projiziert.

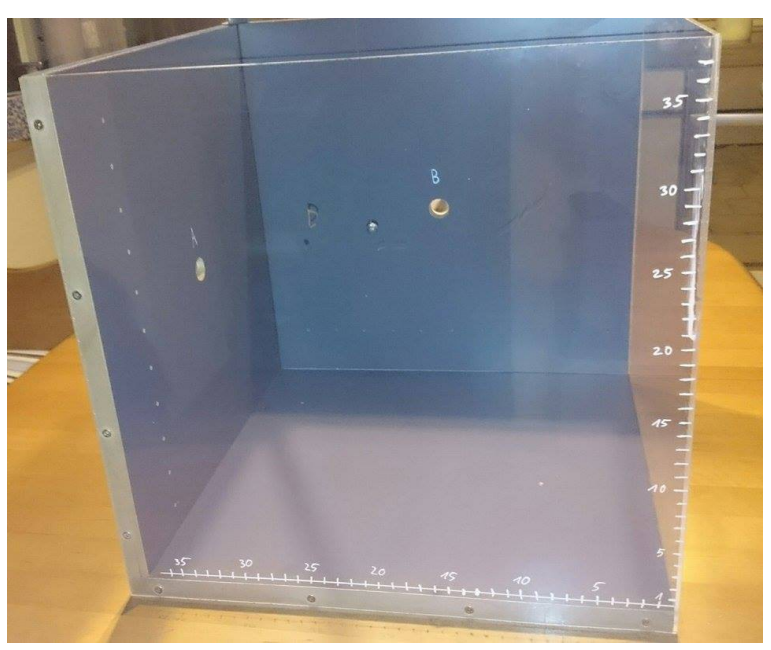

**Abbildung 12: Achsenprojektionen**

Aus mathematischer Sicht würde man anschließend die Parametergleichungen der beiden Laserstrahlen bestimmen und den Schnittpunkt der beiden Strahlen berechnen. Dadurch erhält man die genauen Koordinaten des zu bestimmenden Objektes. Da die Schülerinnen und Schüler die Vektorrechnung in der Sekundarstufe I noch nicht beherrschen, muss mit elementaren geometrischen Methoden die Lage bestimmt werden. Mit Hilfe der Laserprojektionen kann man rechtwinklige Dreiecke und Strahlensatzfiguren erkennen, so dass mit den trigonometrischen Funktionen beziehungsweise den Strahlensätzen die Abstände von Kugel zu den Achsenebenen und anschließend die genauen Koordinaten der Bleikugel bestimmt werden können. Am Ende können die Schülerinnen und Schüler ihre berechneten Koordinaten mit dem GeoGebra-Applet überprüfen.

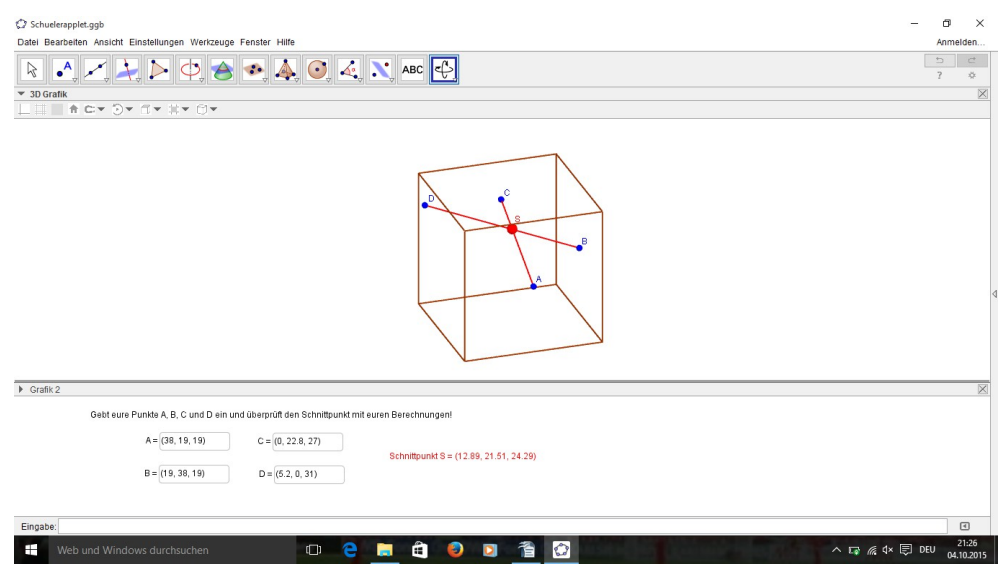

**Abbildung 13: GeoGebra-Applet**

Mit diesem Applet lassen sich, nach der Eingabe der zwei gefundenen Punkte, die Laserstrahlen und deren Schnittpunkt anzeigen. Des Weiteren kann man überprüfen, ob die beiden Strahlen sich tatsächlich schneiden oder ob man die beiden abgelesenen Punkte auf den Achsenebenen etwas hätte anpassen müssen, um eine windschiefe Eigenschaft der beiden Geraden zu verhindern.

# **2 Unterrichtliche Umsetzung**

Diese Arbeit soll einerseits die fachlichen Aspekte des 3D-Trackings erläutern, aber andererseits auch Einblicke in die unterrichtliche Umsetzung gewähren. Sie beschreibt nicht nur die Verknüpfung mehrerer Unterrichtsfächer, sondern erläutert auch die Berührpunkte mit dem aktuellen Lehrplan der Mathematik, zeigt die Lernvoraussetzungen, welche die Schüler mitbringen müssen, um diese Aufgabenstellung bearbeiten zu können und gibt ein konkretes Beispiel vor, wie man diese im Unterricht umsetzen könnte.

#### **2.1 Schnittstellen zu weiteren Unterrichtsfächern**

Der mathematische Aspekt der Objektverfolgung beziehungsweise der Objektdetektion steht hier in dieser Ausarbeitung klar im Vordergrund. Dennoch ist die Umsetzung und die thematische Behandlung auch in anderen Fächern möglich, da es Ansatzpunkte und Methoden gibt, die nicht nur mathematischer Natur sind, sondern beispielsweise technischer, ethischer, biologisch-chemischer, geographischer, soziologischer oder geschichtlicher.

Neben der Mathematik wäre auch eine Behandlung in Physik denkbar, denn die Grundlagen der physikalischen Strahlenoptik und der mathematischen Strahlensatzberechnung sind identisch. Aber nicht nur dieser Aspekt kann im Physikunterricht thematisiert werden, sondern auch die Tatsache, dass der technische Einsatz von Geräten zur Qualitätskontrolle und Qualitätsüberwachung von Lebensmitteln immer weiter zunimmt. Gerade für entwicklungsärmere Länder sollen diese stets weiter vereinfacht werden, um kostengünstigere und leicht anzuschaffende Geräte zu entwickeln. In der Biologie oder Chemie könnten die benutzten Pestizide in Südamerika eine Einstiegsmöglichkeit sein, so dass aus chemischer Sicht die Zusammensetzung der Pestizide und aus biologischer Sicht die Auswirkungen auf den menschlichen Organismus oder die Natur begutachtet wird.

Potentielle Unterrichtsfächer können nicht nur die naturwissenschaftlichen Fächer sein, sondern auch die Gesellschaftlichen. So wäre es denkbar, dass dies

in Erdkunde angesprochen wird, wenn in der Wirtschaftsgeographie der südamerikanische Raum behandelt wird. Des Weiteren könnte es aber auch Teil des Geschichtsunterrichts sein, gerade bei der Diskussion bezüglich des Übergangs zwischen agrarischer und industrieller Produktionsweisen. Aber auch im Fach Sozialkunde gäbe es Einsatzmöglichkeiten bezüglich des Beispiels aus Argentinien. Gerade im politisch-gesellschaftlichen Bereich, wenn der Lobbyismus und die Einflussmöglichkeiten von großen Firmen, auf die Gesetzgebung, Teil des Unterrichts ist. Vor allem in Rheinland-Pfalz werden in vielen Schulen die Fächer Erdkunde, Sozialkunde und Geschichte im Zusammenschluss als Gesellschaftslehre unterrichtet, so dass es hier sehr gut integrierbar wäre.

Zuletzt könnte man es auch in den geisteswissenschaftlichen Fächern, wie Religion oder Ethik thematisieren, in denen es um Werte und Normen geht. So müssen wir uns hier in Deutschland beispielsweise die Frage stellen, ob wir Mais kaufen sollten, von dem wir durchaus nachvollziehen können, dass er auf Plantagen angebaut wurde, wie im Beispiel in Südamerika und es Menschen gibt, die durch solche Anbauarten schwer erkranken oder sogar ihr Leben lassen müssen. Oftmals stehen sich dabei die biologisch, ökologisch empfohlene Anbauart und der Einkaufspreis im Supermarkt gegenüber, so dass es eine moralische Entscheidung jedes Einzelnen darstellt, zu welchen Produkten man greift und zu welchen nicht. Aber nicht nur die Menschen hier in Deutschland oder Europa, sondern auch die kleineren Bauern in den Anbauländern, wie Argentinien, stehen vor solchen Dilemmata, wenn sie durch die großen Konzerne dazu gezwungen werden, Pestizide einzusetzen, um ihren Lebensunterhalt zu sichern. Auch auf die Gefahr hin, dass das für ihre Familien und sie selbst, gesundheitliche Konsequenzen mit sich bringt.

In fast allen Unterrichtsfächern könnte man das Thema des 3D-Trackings beziehungsweise der Objektdetektion integrieren, selbst in den jetzt nicht speziell erwähnten Fächern wie Deutsch oder Englisch könnte man die Thematik nutzen, um eine dialektische Erörterung, zu einer bestimmten Fragestellung, anzufertigen.

#### **2.2 Didaktische Reduktion**

#### 1. Quantitative Reduktion:

In der geplanten Unterrichtssequenz soll die Position einer Kugel in Koordinatendarstellung angegeben werden. Dabei wird das Themengebiet so weit eingeschränkt, dass die Schülerinnen und Schüler nur auf der Grundlage der Trigonometrie und der Strahlensätze eine Lösungsstrategie entwickeln. Da es sich um eine Vertiefung der Anwendung der dreidimensionalen Trigonometrie handelt, wird eine Lösung mit analytischer Geometrie nicht eingeführt. Es wird darauf Wert gelegt, dass die Schüler die Grundlagen der Trigonometrie auch im dreidimensionalen Raum beherrschen und anwenden können.

Des Weiteren ist die Aufgabenstellung an sich eine qualitative Reduktion der Pestizidproblematik in Argentinien und der Daphniennutzung zum Gewässermonitoring. Damit man zur Überwachung auf teure und hochentwickelte Apparate verzichten kann, muss man die Technologie, die hinter dieser Maschinen steckt, verstehen. Die Grundidee besagt, dass man das Schwimmverhalten der Daphnien beobachten möchte. Um dieses analysieren zu können muss man in der Lage sein, mit einfachen Mitteln, den Aufenthaltsort einer Daphnie im dreidimensionalen Raum bestimmen zu können. In dieser Unterrichtssequenz wird daher zur Vereinfachung eine Daphnie durch einen starren Körper, eine Bleikugel, ersetzt.

#### 2. Qualitative Reduktion:

Der Unterrichtsgegenstand wird den Lernenden, im Sinne der qualitativen Reduktion, durch Veranschaulichung, erschließbar und übersichtlich dargestellt. Dazu dient der eigens konstruierte dreidimensionale Raum und auch das vorgefertigte GeoGebra-Applet. Zusätzlich wurde bei der Anfertigung darauf Wert gelegt, dass die projizierten Laserstrahlen ausschließlich auf der xz-Achse und der yz-Achse auftreffen. Wäre dies nicht der Fall, würde dies gegebenenfalls eine Überforderung der Schülerinnen und Schüler darstellen. Denkbar wäre aber, dass man diese Fälle im Anschluss behandelt oder für

schnelle, leistungsstarke Gruppen als Zusatzaufgabe anbietet. In den gewählten Kugelpositionen sollten die rechtwinkligen Dreiecke direkt erkennbar sein, so dass es allen Lernenden möglich ist eine Lösungsstrategie zu entwickeln (Petersen, Reinert, Gonschorek, Schneider 2015).

# **2.3 Lehrplanbezug**

Im rheinland-pfälzischen Rahmenlehrplan Mathematik der Sekundarstufe I ist das Thema "Positionsbestimmung im dreidimensionalen Raum" nicht explizit zu finden. Durch die Reduktion in der Aufgabenstellung auf die Anwendungen der Strahlensätze und trigonometrischen Funktionen, ist es im Lehrplan unter der Leitidee L2: "Messen und Größen", in den Klassenstufen neun und zehn verankert. Hier ist es als Vertiefung zu sehen, in der Sachaufgaben unter Verwendung der trigonometrischen Beziehungen gelöst werden sollen.

Der Grundgedanke der Bildungsstandards ist das Können der Schülerinnen und Schüler an Kompetenzen festzumachen, die sie beim Bearbeiten von Aufgaben aktivieren müssen.

In der konkreten Aufgabenstellung vertiefen die Schülerinnen und Schüler ihre Kompetenz im mathematischen Argumentieren (K1), indem sie ihr Vorgehen zur Berechnung der Koordinaten der Bleikugel in ihrer Gruppe diskutieren und argumentieren müssen, um innerhalb ihrer Gruppe einen Konsens zu finden, der sie als Gruppe zur Lösung der Aufgabenstellung führt. In der Auseinandersetzung innerhalb ihrer Gruppe ergibt sich ein Problemlösungsprozess (K2), indem die Schülerinnen und Schüler mithilfe ihrer Vorkenntnisse selbstständig zu einem Lösungsweg finden. Des Weiteren verwenden sie mathematische Darstellungen (K4), indem sie enaktiv die Koordinaten der Kugel bestimmen und so zwischen der Darstellung der Kugel als Objekt in einem dreidimensionalen Raum und der Darstellung als Koordinate wechseln. Mit der Tatsache, dass nach Aufgabenstellung, die Bleikugel eine Daphnie darstellen soll und der konstruierte Würfel ein Testraum ist, indem eine Wasseranalyse durchgeführt werden soll, werden die Kompetenzen der Schülerinnen und Schüler im mathematischen Modellieren (K3) zusätzlich gefördert. Zuletzt wird durch die Anwendung des Geogebra-Applet auch der sinnvolle und verständige Einsatz von mathematischen Werkzeugen gefördert, in dem sie mit technischen Elementen der Mathematik umgehen (K5).

Die Kompetenzen lassen sich diesbezüglich nach drei Anforderungsbereichen unterscheiden. In dieser Unterrichtssequenz werden besonders Anforderungsbereich 2 – "Zusammenhänge herstellen" – und Anforderungsbereich 3 – "Komplexe Gegebenheiten bearbeiten, mit dem Ziel, zu eigenen Lösungen Folgerungen, Interpretationen oder Wertungen zu gelangen" – gefordert (Rahmenlehrplan Rheinland-Pfalz 2007).

#### **2.4 Lernvoraussetzungen**

Aus fachlicher Sicht sind zum Bearbeiten der Aufgabenstellungen Vorkenntnisse nötig, welche die Schülerinnen und Schüler im Repertoire haben sollten, um eigene Lösungsstrategien entwickeln zu können. Da es sich um eine Vertiefungsaufgabe der Anwendung der trigonometrischen Funktionen im dreidimensionalen Raum handelt, muss gewährleistet sein, dass die Trigonometrie der Ebene eingeführt wurde und bekannt ist. Des Weiteren sollte aus der Elementargeometrie die Anwendung der Strahlensätze beherrscht werden. Zu diesen mathematisch, lehrplanhaften Voraussetzungen gehören auch mathematische Grundkenntnisse, wie der sichere Umgang mit Bruchgleichungen oder die Termumformung. Zudem müssen die Schüler im Umgang mit der Software GeoGebra geschult sein, um diese adäquat nutzen zu können.

Diese fachlichen Voraussetzungen sind für alle Schülerinnen und Schüler durch den Rahmenlehrplan der Sekundarstufe I abgedeckt. Im Gegensatz dazu stehen das Koordinatensystem des dreidimensionalen Raumes, sowie die Positionsangabe von Objekten im dreidimensionalen Raum. Diese sind lehrplantechnisch Gegenstand der Sekundarstufe II, müssen allerdings vor dem Bearbeiten der Aufgabenstellungen eingeführt werden. Ohne diese Einführung können keine Angaben über die Position eines Objektes im dreidimensionalen Raum aufgestellt werden (Rahmenlehrplan Rheinland-Pfalz 2007).

Neben diesen fachlichen Voraussetzungen sind auch gruppensoziale Bedingun-

gen zu erfüllen. Zu diesen gehören der sichere Umgang der Klasse in Gruppenarbeitsphasen, eine angemessene Gruppengröße und eine didaktisch überlegte Gruppenzuteilung. Als angemessene Gruppengröße wird hierbei eine Schüleranzahl von drei bis vier Schülern pro Gruppe vorgeschlagen, damit eine aktive Beteiligung aller Gruppenmitglieder gewährleistet ist. Zusätzlich wird empfohlen jeder Gruppe einen leistungsstarken Schüler zuzuteilen, um als Experte beziehungsweise Helfer zu agieren, so dass leistungsschwächere Schüler sich bei Fragen an diese Experten wenden können (Petersen, Reinert, Gonschorek, Schneider 2015).

# **2.5 Methodische Überlegungen**

#### 1. Einstiegsmöglichkeiten:

Es gibt mehrere Einstiegsmöglichkeiten, mit denen man eine Unterrichtsstunde beginnen kann, um dann die geplante Unterrichtssequenz durchzuführen. Diese sind auch vom jeweiligen Fach abhängig, in der die Sequenz integriert wird. Wenn man vom Fach Mathematik ausgeht, wäre es denkbar einen Einstieg zu wählen, der die wichtigsten notwendigen mathematischen Grundlagen aktiviert und anschließend oder aber direkt einen Bericht (Zeitungsartikel, Film oder Lehrervortrag) zeigt, mit Diskussion über die Problematik der Pestizidnutzung in Argentinien. Die Nutzung der Daphnien als Warnsystem beziehungsweise die Funktionsweise der Daphniennutzung könnte dann als mögliche Problemlösung hinsichtlich der Anwendungsmöglichkeiten in Argentinien genauer untersucht werden.

#### 2. Differenzierung:

Während der Berechnung der Koordinaten der Kugel stehen zur inneren Differenzierung Hilfekarten zur Verfügung, welche bei Bedarf von jeder Gruppe beziehungsweise von jedem Gruppenmitglied individuell genutzt werden können. Des Weiteren kann auch für das GeoGebra-Applet eine Hilfe genutzt werden, die Tipps zum weiteren Vorgehen angibt. Hinsichtlich der äußeren Differenzierung sollte erwähnt werden, dass es vom Niveau der

Aufgabenstellungen empfehlenswert wäre, die geplante Unterrichtssequenz in einer gymnasialen Klasse oder in einer leistungsstarken Realschulklasse durchzuführen. Als erschwerte Aufgabe wäre es möglich, die Kugelposition so zu wählen, dass die projizierten Strahlen nicht auf der xz-Achse und yz-Achse auftreffen. Dies wäre beispielsweise sinnvoll, wenn eine leistungsstarke Gruppe vorzeitig mit der eigentlichen Aufgabenstellung fertig ist.

#### 3. Medien:

In der beschriebenen Unterrichtssequenz werden verschiedene Medien eingesetzt, die sich noch ergänzen lassen, je nachdem wie die Sequenz in die Unterrichtsstunde oder Unterrichtsreihe eingebettet wird. In der Aufgabenstellung sind als Medien einerseits der selbstkonstruierte dreidimensionale Raum vorgesehen. Dieser gewährleistet, dass die Schülerinnen und Schüler trotz der enaktiven Bearbeitung eine ikonische Darstellung des Problems erfahren, so dass man die Position eines Objektes in einem 3D-Raum, im speziellen eine Daphnie in einer Wasserprobe, angeben möchte. Des Weiteren kann jede Gruppe ihre individuelle Lösungsstrategie an ihrem eigenen dreidimensionalen Raum entwickeln. Durch die Verwendung von Plexiglasscheiben kann der projizierte Punkt des Objektes genau abgelesen und auch die Beschriftung der Achsen anschaulicher durchgeführt werden. Die Laserpointer wurden gewählt, um eine möglichst genaue Projektion des Objektes auf die Achsenebenen zu gewährleisten und weil durch das Zusammentreffen der beiden Laserstrahlen keinerlei Beeinflussung entsteht. Alternativ hätte man auch Schaschlikspieße verwenden können, die jedoch wegen ihre Starrheit keine Kreuzung zweier Spieße zulassen, ohne dass es Auswirkungen auf die Achsenprojektion mit sich ziehen würde. Eine weitere Alternative wäre die Verwendung von Bändern oder Schnüren gewesen, um den Strahlengang zu veranschaulichen. Mit Hilfe des GeoGebra-Applets können einerseits zweidimensionale Fehlvorstellungen bezüglich dem Schnitt zweier Geraden im Raum überprüft werden und es werden die Kompetenzen der Schülerinnen und Schüler im Umgang mit mathematischen Werkzeugen gefördert.

#### 4. Schwierigkeitsanalyse:

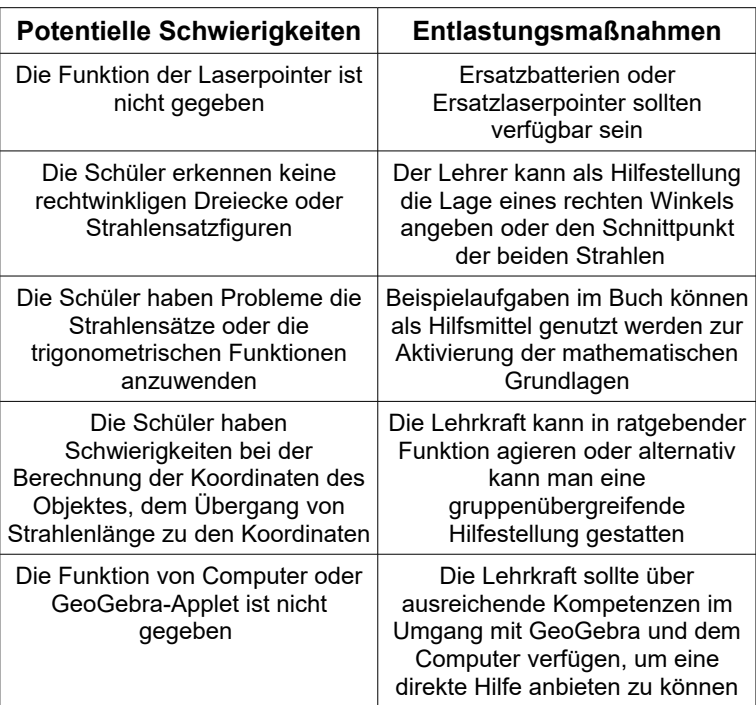

**Tabelle 1: Schwierigkeitsanalyse**

#### 5. Bedeutsamkeit der Unterrichtssequenz:

Aus rein mathematischer, lehrplantechnischer Sicht ist diese Sequenz für die Gegenwart als Vertiefung der Trigonometrie im dreidimensionalen Raum anzusehen und als weitere Anwendungsmöglichkeit der Strahlensätze. Durch die Erweiterung des zweidimensionalen Koordinatensystems auf ein dreidimensionales, ist dies ein Vorgriff auf die Klassenstufe 11, so dass die Schülerinnen und Schüler auf dieses angeeignete Wissen später wieder zugreifen können und dann eine Einführung in die analytische Geometrie leichter fallen kann. Jetzt schon werden für später wichtige, neue Begrifflichkeiten eingeführt, wie die z-Achse, der Vektor, der Spaltenvektor oder die Windschiefe. Neben diesen Bedeutsamkeiten der Gegenwart beziehungsweise der nahen schulischen Zukunft soll diese Unterrichtssequenz auch hinsichtlich der sozialen Zukunft Gedankengänge jeder Schülerin und jedes Schülers aktivieren. Denn jeder sollte sich eine eigene Meinung bilden über die von uns konsumierten Lebensmittel und deren ökologisch-ökonomischen Konsequenzen für alle Beteiligten und deren Umfeld, vom Anbauer bis zum Endverbraucher.

Nicht zu vergessen ist der immer weitergehende technische Fortschritt, da in immer mehr Gebieten eine Objektdetektion beziehungsweise eine Objektverfolgung genutzt wird.

#### 6. Unterrichtsprinzipien:

**Prinzip der Motivation:** Durch eine reale Konfliktsituation in Argentinien und eine enaktive Herangehensweise an eine potentielle Lösungsstrategie wird den Schülerinnen und Schülern eine interessante Vertiefung beziehungsweise eine Einführung in ein neues Themengebiet gewährt. **Prinzip der Veranschaulichung:** Die Verwendung eines konstruierten dreidimensionalen Raumes stellt die Problemsituation anschaulich dar und es unterstützt die Schüler eine technische Problemstellung mit Hilfe der Mathematik erkennen und lösen zu können. Des Weiteren dient das GeoGebra-Applet dazu, potentielle Fehler bezüglich der Windschiefe

**Prinzip der Kooperation:** Durch die Gruppenarbeit wird nicht nur das mathematische Fachwissen erweitert, sondern einerseits auch eine Kompetenzförderung der Anwendung der mathematischen Fachsprache und andererseits auch

der Strahlengänge zu vermeiden.

eine Förderung der sozialen Interaktion gewährleistet. Hier wird vor allem das gegenseitige Helfen und Erarbeiten einer gemeinsamen Lösungsstrategie geschult.

(Petersen, Reinert, Gonschorek, Schneider 2015)

#### **2.6 Mathematische Lösung der Aufgabenstellung**

Die Bleikugel wurde an eine beliebige aber feste Position im dreidimensionalen Proberaum positioniert. Dabei wurde darauf geachtet, dass die Kugel mit den Laserstrahlen ausschließlich auf die xz-Achse und die yz-Achse projiziert wird und dass die Berechnung mit Hilfe der mathematischen Kenntnisse der Sekundarstufe I möglich ist.

Zur exakten Berechnung der Koordinaten der Kugel gibt es mehrere Ansatzmöglichkeiten. Zwei werden nachfolgend vorgestellt. Zur Kontrolle und zur Sicherstellung, dass eine Berechnung für die Schülerinnen und Schüler

möglich ist, wurde die Kugel an die Koordinaten *K* = ( 13 21,5 24,5) gehängt. Des

Weiteren sind die Öffnungen für die Laserpointer bekannt. Diese haben die

Koordinaten 
$$
A = \begin{pmatrix} 38 \\ 19 \\ 19 \end{pmatrix}
$$
 und  $B = \begin{pmatrix} 19 \\ 38 \\ 19 \end{pmatrix}$ .

1. Mathematische Lösung mit der analytischen Geometrie:

Dieser Lösungsweg bedarf der Vektorrechnung, so dass es auf diese Art und Weise für Schüler der Sekundarstufe I nicht umsetzbar ist. Vorteil ist jedoch ein Rechenweg mit wenig Rechenaufwand.

- (1) Die Bleikugel wird mit beiden Laserpointern angestrahlt.
- (2) Die Bleikugel wird entfernt, so dass die Laserstrahlen den Punkt der Bleikugel auf die yz-Achse und xz-Achse projizieren.
- (3) Die beiden projizierten Punkte werden mit einem Folienstift markiert und die jeweiligen Koordinaten abgelesen.

Im angeführten Beispiel sind das die Punkte:

$$
C = \begin{pmatrix} 0 \\ 22.8 \\ 27 \end{pmatrix} \text{ und } D = \begin{pmatrix} 5.2 \\ 0 \\ 31 \end{pmatrix}
$$

(4) Nun müssen für die Geraden durch AC und durch CD die Parametergleichungen aufgestellt werden

Als Stützvektoren dienen die beiden Ortsvektoren der Punkte A und B. Die jeweiligen Richtungsvektoren werden durch die Subtraktion der beiden Ortsvektoren von A und C beziehungsweise von B und D berechnet.

$$
\vec{u} = \vec{a} - \vec{c} \quad \text{und} \quad \vec{v} = \vec{b} - \vec{d}
$$
\n
$$
\vec{u} = \begin{pmatrix} 38 \\ 19 \\ 19 \end{pmatrix} - \begin{pmatrix} 0 \\ 22,8 \\ 27 \end{pmatrix} = \begin{pmatrix} 38 \\ -3,8 \\ -8 \end{pmatrix}
$$
\n
$$
\vec{v} = \begin{pmatrix} 19 \\ 38 \\ 19 \end{pmatrix} - \begin{pmatrix} 5,2 \\ 0 \\ 31 \end{pmatrix} = \begin{pmatrix} 13,8 \\ 38 \\ -12 \end{pmatrix}
$$

Daraus folgt, dass die beiden Geraden g und h durch die Parametergleichungen beschrieben werden:

$$
g: \vec{c} = \vec{a} + t \cdot \vec{u}
$$

$$
\vec{c} = \begin{pmatrix} 38 \\ 19 \\ 19 \end{pmatrix} + t \cdot \begin{pmatrix} 38 \\ -3.8 \\ -8 \end{pmatrix}
$$
*und*

$$
h: \vec{d} = \vec{b} + s \cdot \vec{v}
$$

$$
\vec{d} = \begin{pmatrix} 19 \\ 38 \\ 19 \end{pmatrix} + s \cdot \begin{pmatrix} 13,8 \\ 38 \\ -12 \end{pmatrix}
$$

(5) Um den Schnittpunkt der beiden Geraden zu bestimmen, müssen die Parametergleichungen der beiden Geraden gleichgesetzt und in ein lineares Gleichungssystem überführt werden. Eine Identität oder Parallelität der Geraden kann auf Grund der linear unabhängigen Richtungsvektoren ausgeschlossen werden.

$$
\vec{a} + t \cdot \vec{u} = \vec{b} + s \cdot \vec{v}
$$

$$
\begin{pmatrix} 38 \\ 19 \\ 19 \end{pmatrix} + t \cdot \begin{pmatrix} 38 \\ -3,8 \\ -8 \end{pmatrix} = \begin{pmatrix} 19 \\ 38 \\ 19 \end{pmatrix} + s \cdot \begin{pmatrix} 13,8 \\ 38 \\ -12 \end{pmatrix}
$$

$$
I \quad 38 + t \cdot 38 = 19 + s \cdot 13,8
$$
  
\n
$$
II \quad 19 + t \cdot (-3,8) = 38 + s \cdot 38
$$
  
\n
$$
III \quad 19 + t \cdot (-8) = 19 + s \cdot (-12)
$$

(6) Um das Gleichungssystem lösen zu können, müssen die Gleichungen so umgeformt werden, dass die Variablen s und t bestimmt werden können.

Nach der Termumformung der Gleichung I ergibt sich eine Abhängigkeit der Variablen s(t):

$$
s(t) = \frac{95}{69} + \frac{190}{69} \cdot t
$$

Wenn dieser Term in die Gleichung II für s eingesetzt wird, kann die Variable t berechnet werden.

*II* 19-3,8 
$$
\cdot t = 38 + 38 \cdot \left(\frac{95}{69} + \frac{190}{69} \cdot t\right)
$$

Nach dem Auflösen nach t ergibt sich:

$$
t = -0.6577
$$

Mit dem Wert der Variablen t und der Abhängigkeitsgleichung s(t), kann man die Variable s berechnen.

$$
s = \frac{95}{69} + \frac{190}{69} \cdot (-0.6577)
$$
  

$$
s = -0.4342
$$

(7) Schlussendlich kann der Wert einer der beiden Variablen in die jeweilige Geradengleichung eingesetzt werden und man erhält den Schnittpunkt der beiden Geraden.

$$
g: S = \begin{pmatrix} 38 \\ 19 \\ 19 \end{pmatrix} + (-0.6577) \cdot \begin{pmatrix} 38 \\ -3.8 \\ -8 \end{pmatrix} = \begin{pmatrix} 13.01 \\ 21.50 \\ 24.26 \end{pmatrix}
$$
  

$$
h: S = \begin{pmatrix} 19 \\ 38 \\ 19 \end{pmatrix} + (-0.4342) \cdot \begin{pmatrix} 13.8 \\ 38 \\ -12 \end{pmatrix} = \begin{pmatrix} 13.01 \\ 21.50 \\ 24.21 \end{pmatrix}
$$

=> Nach der rechnerischen Detektion der Bleikugel befindet diese sich bei den Koordinaten (13,01 / 21,50 / 24,24). Die minimalen Abweichungen zu den gemessenen Koordinaten (13 / 21,5 / 24,5) sind durch Ablesefehler am Lineal, durch Rundungsfehler, sowie durch die Tatsache, dass es sich um eine Kugel und keinen Punkt im Raum handelt, erklärbar. Da es möglich ist, dass die Mitte der Kugel mit geringfügigen Abweichungen der beiden Laserstrahlen verfehlt

wird, ist ein potentieller Fehler, eine leichte Windschiefe möglich, die anschließend im GeoGebra-Applet überprüft wird.

#### 2. Mathematische Lösung mit der Geometrie der Sekundarstufe I:

Jetzt wird die Position der Kugel hauptsächlich durch die Geometrie der Sekundarstufe I berechnet. Auch hier sind zu Beginn des Lösungsweges die Vorgehensweisen identisch zu der per analytischer Geometrie.

- (1) Die Bleikugel wird mit beiden Laserpointern angestrahlt.
- (2) Die Bleikugel wird entfernt, so dass die Laserstrahlen den Punkt der Bleikugel auf die yz-Achse und xz-Achse projizieren.
- (3) Die beiden projizierten Punkte werden mit einem Folienstift markiert und die jeweiligen Koordinaten abgelesen.

Im angeführten Beispiel sind das die Punkte:

$$
C = \begin{pmatrix} 0 \\ 22.8 \\ 27 \end{pmatrix} \text{ und } D = \begin{pmatrix} 5.2 \\ 0 \\ 31 \end{pmatrix}
$$

(4) Zusätzlich werden beide Ausgangspunkte der Laserstrahlen senkrecht auf die gegenüberliegende Plexiglasscheibe projiziert und markiert.

Im Beispiel wären das die Punkte:

$$
G = \begin{pmatrix} 19 \\ 0 \\ 19 \end{pmatrix} \text{ und } F = \begin{pmatrix} 0 \\ 19 \\ 19 \end{pmatrix}
$$

(5) Mit Hilfe der Trigonometrie werden die Abstände der Punkte A/B, C/G und D/F berechnet. Da es sich um eine Vertiefung der Trigonometrie im Raum handelt, soll die Verwendung des Satzes des Pythagoras vermieden werden.

Berechnung des Abstandes von A und B:

Von dem rechtwinklige Dreieck, welches sich aus den Punkten A, B und der waagrechten Verbindung zur diagonal verschobenen z-Achse zusammensetzt, sind die Katheten a und b (jeweils 19 cm), sowie der rechte Winkel auf der verschobenen z-Achse bekannt.

$$
\tan \alpha = \frac{Gegenkathete \, von \, \alpha}{Ankathete \, von \, \alpha} = \frac{a}{b}
$$
\n
$$
\tan \alpha = \frac{19 \, cm}{19 \, cm} = 1
$$
\n
$$
\frac{\alpha = 45^{\circ}}{19 \, cm} = \frac{a}{q_1}
$$
\n
$$
\sin \alpha = \frac{Gegenkathete \, von \, \alpha}{Hypotenuse} = \frac{a}{q_1}
$$
\n
$$
q_1 = \frac{a}{\sin \alpha} = \frac{19 \, cm}{\sin(45)}
$$
\n
$$
\frac{q_1 = 26,87 \, cm}{19 \, cm}
$$

Berechnung des Abstandes von C und F:

Von dem rechtwinklige Dreieck, welches sich aus den Punkten C, F und der senkrechten Verbindung auf der xz-Achse zusammensetzt, sind die Katheten l (3,8 cm) und e (8 cm), sowie der rechte Winkel auf der xz-Achse bekannt.

$$
\tan \epsilon = \frac{Gegenkathete \text{ von } \epsilon}{Ankathete \text{ von } \epsilon} = \frac{e}{l}
$$
\n
$$
\tan \epsilon = \frac{8cm}{3,8cm} = 2,106
$$
\n
$$
\frac{\epsilon = 64,59^{\circ}}{1}
$$
\n
$$
\sin \epsilon = \frac{Gegenkathete \text{ von } \epsilon}{Hypotenuse} = \frac{e}{k_1}
$$
\n
$$
k_1 = \frac{e}{\sin \epsilon} = \frac{8\text{ cm}}{\sin (64,59)}
$$
\n
$$
\frac{k_1}{k_1} = 8,86\text{ cm}
$$

Berechnung des Abstandes von D und G:

Von dem rechtwinkligen Dreieck, welches sich aus den Punkten D, G und der senkrechten Verbindung auf der yz-Achse zusammensetzt, sind die Katheten n (13,8 cm) und f (12 cm), sowie der rechte Winkel auf der yz-Achse bekannt.

$$
\tan \phi = \frac{Gegenkathete \text{ von } \phi}{Ankathete \text{ von } \phi} = \frac{f}{n}
$$
\n
$$
\tan \phi = \frac{12 \text{ cm}}{13,8 \text{ cm}} = 0,869
$$
\n
$$
\phi = 41,01^{\circ}
$$
\n
$$
\sin \phi = \frac{Gegenkathete \text{ von } \phi}{Hypotenuse} = \frac{f}{j_1}
$$
\n
$$
j_1 = \frac{f}{\sin \phi} = \frac{12 \text{ cm}}{\sin(41,01)}
$$
\n
$$
\frac{j_1 = 18,29 \text{ cm}}{}
$$

(6) Danach kann mittels der Trigonometrie die Länge der Strahlen beziehungsweise der Strecken AC und BD bestimmt werden.

Berechnung des Abstandes von A und C:

Von dem rechtwinkligen Dreieck, welches sich aus den Punkten A, C und F ergibt, sind die Katheten q (38 cm) und  $k_1$  (8,86 cm), sowie der rechte Winkel auf der xz-Achse bekannt.

$$
\tan \psi = \frac{Gegenkathete von \psi}{Ankathete von \psi} = \frac{q}{k_1}
$$

$$
\tan \psi = \frac{38 \text{ cm}}{8,86 \text{ cm}} = 4,289
$$

$$
\psi = 76,88^{\circ}
$$

$$
\sin \psi = \frac{Gegenkathete von \psi}{Hypotenuse} = \frac{q}{r_1}
$$

$$
r_1 = \frac{q}{\sin \psi} = \frac{38 \text{ cm}}{\sin(76,88)}
$$

$$
\frac{r_1}{r_1} = \frac{39,02 \text{ cm}}{1,000 \text{ cm}}
$$

Berechnung des Abstandes von B und D:

Von dem rechtwinkligen Dreieck, welches sich aus den Punkten B, D und G ergibt, sind die Katheten s (38 cm) und  $j_1$  (18,29 cm), sowie der rechte Winkel auf der yz-Achse bekannt.

$$
\tan \eta = \frac{Gegenkathete von Eta}{Ankathete von \eta} = \frac{s}{j_1}
$$

$$
\tan \eta = \frac{38 \text{ cm}}{18,29 \text{ cm}} = 2,078
$$

$$
\eta = 64,29^{\circ}
$$

$$
\sin \eta = \frac{Gegenkathete von \eta}{Hypotenuse} = \frac{s}{s_1}
$$

$$
s_1 = \frac{s}{\sin \eta} = \frac{38 \text{ cm}}{\sin (64,29)}
$$

$$
\frac{s_1}{s_1} = 42,18 \text{ cm}
$$

(7) Im Anschluss werden zwei rechtwinklige Hilfsdreiecke benötigt, damit die Abstände der Punkte B/C und A/D berechnet werden können. Dazu werden zwei Hilfspunkte H und I bestimmt, welche sich senkrecht über den Punkten B und A und auf derselben Höhe (z-Achse) wie die Punkte C und D befinden, damit rechtwinklige Dreiecke entstehen.

Die Punkte haben die Koordinaten:

$$
H = \begin{pmatrix} 19 \\ 38 \\ 27 \end{pmatrix} \text{ und } I = \begin{pmatrix} 38 \\ 19 \\ 31 \end{pmatrix}
$$

Berechnung des Abstandes von A und D:

Von dem rechtwinkligen Dreieck, welches sich aus den Punkten A, D und I ergibt, ist nur die Kathete  $c_2$  (12 cm), sowie der rechte Winkel bei I bekannt. Daher muss per Trigonometrie der Abstand von I und D bestimmt werden. Diese Kathete d<sub>2</sub> des rechtwinkligen Dreiecks ADI beträgt 37,91 cm.

$$
\tan \beta = \frac{\text{Gegenkathete von}\beta}{\text{Ankathete von}\beta} = \frac{c_2}{d_2}
$$
\n
$$
\tan \beta = \frac{12 \text{ cm}}{37,91 \text{ cm}} = 0,317
$$
\n
$$
\beta = 17,57^{\circ}
$$
\n
$$
\sin \beta = \frac{\text{Gegenkathete von}\beta}{\text{Hypotenuse}} = \frac{c_2}{e_2}
$$
\n
$$
e_2 = \frac{c_2}{\sin \beta} = \frac{12 \text{ cm}}{\sin(17,57)}
$$
\n
$$
\frac{e_2}{\sin \beta} = 39,75 \text{ cm}
$$

Berechnung des Abstandes von B und C:

Von dem rechtwinkligen Dreieck, welches sich aus den Punkten B, C und H ergibt, ist nur die Kathete  $t_1$  (8 cm), sowie der rechte Winkel bei H bekannt. Daher muss per Trigonometrie der Abstand von H und C bestimmt werden. Diese Kathete  $a_2$  des rechtwinkligen Dreiecks BCH beträgt 24,33 cm

$$
\tan \gamma = \frac{Gegenkathete \, von \, \gamma}{Ankathete \, von \, \gamma} = \frac{t_1}{a_2}
$$
\n
$$
\tan \gamma = \frac{8 \, cm}{24,33 \, cm} = 0,329
$$
\n
$$
\gamma = 18,20^{\circ}
$$
\n
$$
\sin \gamma = \frac{Gegenkathete \, von \, \gamma}{Hypotenuse} = \frac{t_1}{b_2}
$$
\n
$$
b_2 = \frac{t_1}{\sin \gamma} = \frac{8 \, cm}{\sin(18,20)}
$$
\n
$$
\frac{b_2}{b_2} = 25,61 \, cm
$$

.

Nun haben wir alle benötigten Strecken berechnet und können den Schnittpunkt der Laserstrahlen bestimmen und in Koordinaten angeben $^3$  $^3$ .

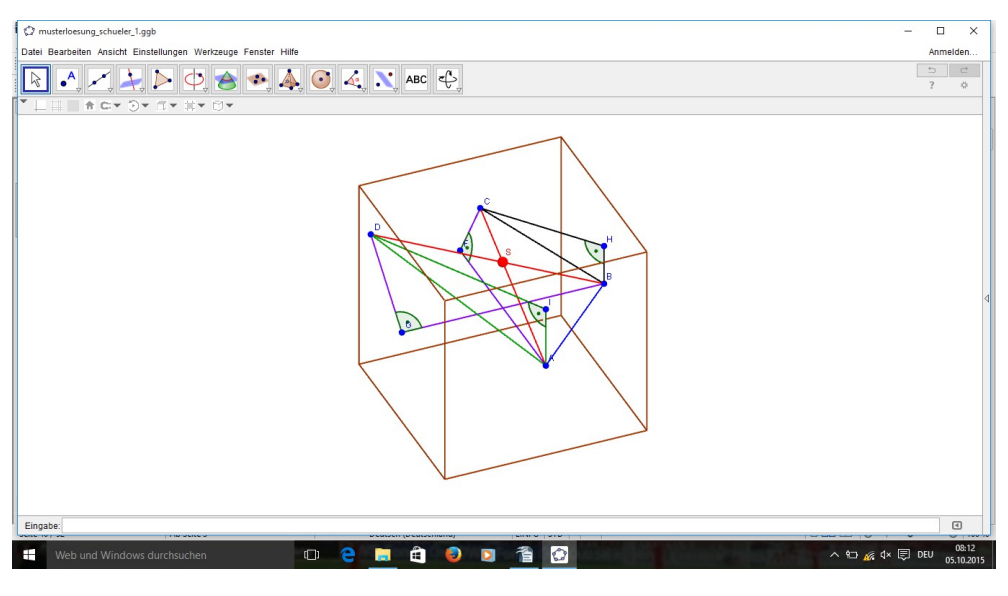

**Abbildung 14: GeoGebraDatei 1**

Um Teilstrecken der Laserstrahlen zu bestimmen, werden die beiden Laserstrahlen in einer Ebene auf ein Blatt gezeichnet und mit Hilfe von Zirkel und Lineal die Teilstrecken bestimmt.

Da die Längen der Strahlen bekannt sind, kann der Schnittpunkt S zeichnerisch ermittelt werden und die Teilstreckenverhältnisse berechnet werden<sup>[4](#page-39-1)</sup>.

<span id="page-39-0"></span><sup>3</sup> GeoGebra-Datei: Musterloesung\_Schueler\_1

<span id="page-39-1"></span><sup>4</sup> GeoGebra-Datei: Musterloesung Schueler 2

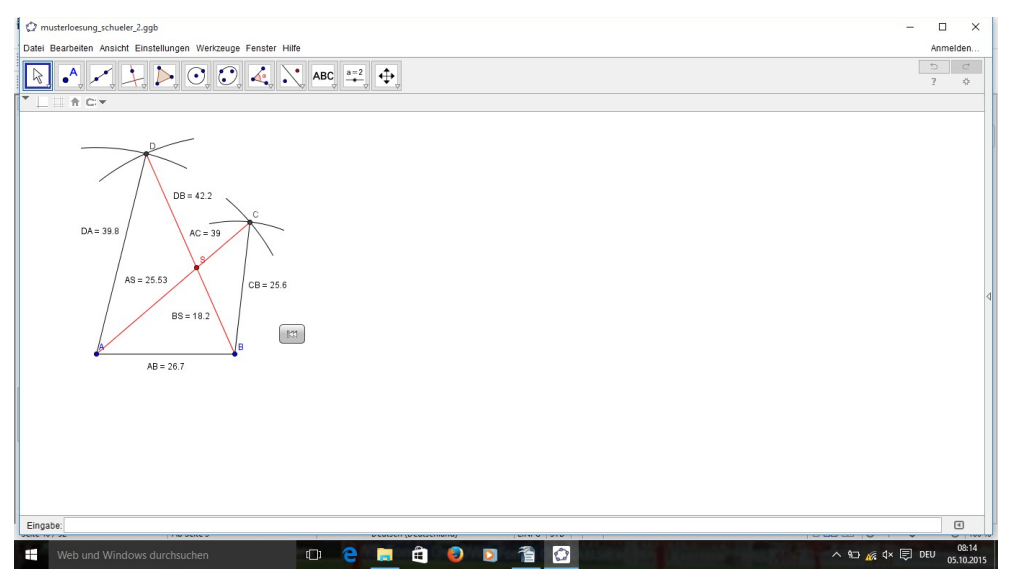

**Abbildung 15: GeoGebra-Datei 2**

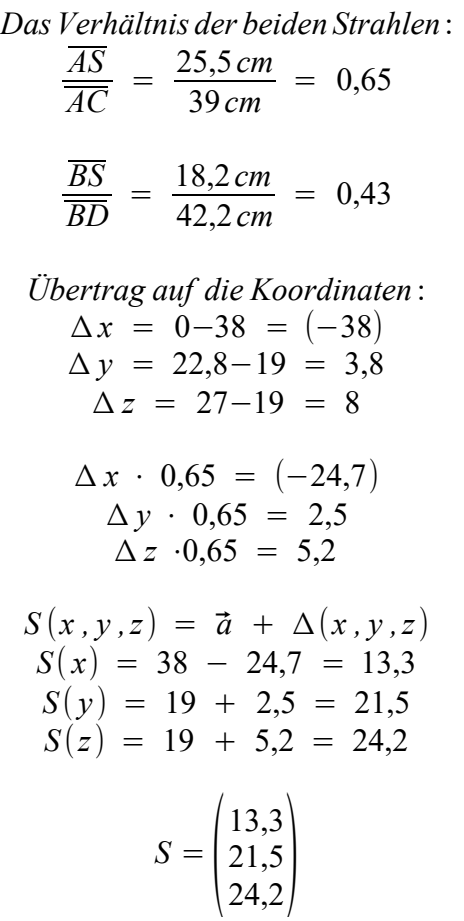

Analog kann die Rechnung über den Strahl BD durchgeführt werden, welches zu ähnlichem Ergebnis führt.

=> Nach der rechnerischen Detektion der Bleikugel befindet diese sich bei den Koordinaten (13,3 / 21,5 / 24,2). Die minimalen Abweichungen zu den gemessenen Koordinaten (13 / 21,5 / 24,5) sind durch Ablesefehler am Lineal, durch Rundungsfehler, sowie durch die Tatsache, dass es sich um eine Kugel und keinen Punkt im Raum handelt, erklärbar. Da es möglich ist, dass die Mitte der Kugel mit geringfügigen Abweichungen der beiden Laserstrahlen verfehlt wird, ist ein potentieller Fehler, eine leichte Windschiefe möglich, die anschließend im GeoGebra-Applet überprüft wird.

# **2.7 Lernziele und Kompetenzen**

## Lernziele:

# Grobziel:

Die Schülerinnen und Schüler sollen, mit Hilfe der Trigonometrie und der Strahlensätze, die Lage eines Objektes im dreidimensionalen Raum bestimmen und diese in Koordinaten angeben können.

#### Feinziele:

Die Schülerinnen und Schüler sollen folgende Kompetenzen neu erwerben:

- 1. Rechtwinklige Dreiecke und Strahlensatzfiguren im dreidimensionalen Raum erkennen können.
- 2. Die erkannten Dreiecke und Figuren interpretieren können, ob eine Verwendung in der Lösungsstrategie möglich ist.
- 3. Die Trigonometrie und die Strahlensätze nutzen und die Koordinaten des Objektes berechnen.

# Maximalziel:

Die Schülerinnen und Schüler sollen induktiv mit der Geometrie der Sekundarstufe I eine Lösungsstrategie entwickeln und die Koordinaten des Objektes bestimmen können.

Folgende Kompetenzen sollen verbessert (erweitert, vertieft, optimiert, …) werden:

K1: Mathematisch argumentieren – Beschreiben und Begründen von Lösungswegen

K2: Probleme mathematisch lösen – Mit heuristischen Hilfsmitteln, Strategien und Prinzipien zum Problemlösen auswählen und anwenden

K4: Mathematische Darstellungen verwenden – Verschiedene Formen der Darstellung von mathematischen Objekten anwenden und interpretieren

K3: Mathematisches Modellieren – Umwandeln und Interpretieren von realen Problemstellungen in mathematische Modellen

K5: Einsatz mathematischer Werkzeuge – Verwendung von mathematischer Software

#### **2.8 Praktische Durchführung**

Die praktische Durchführung der Unterrichtssequenz erfolgte an der Realschule plus im Alfred-Grosser-Schulzentrum in Bad Bergzabern. Das Schulzentrum beheimatet eine kooperative Realschule plus und ein Gymnasium. Die Aufgabenstellungen wurden von zwei 10. Klassen des Realschulzweiges bearbeitet, der 10 R und der 10 S. Während die 10 S eine leistungstechnisch mittelmäßige Klasse ist, ist die 10 R eine mathematisch starke Klasse, die weitgehend bestückt ist mit ehemaligen Schülern des Gymnasiums, welche in oder nach der Orientierungsstufe zur Realschule gewechselt sind. Des Weiteren kann man zu den Klassengrößen sagen, dass die 10 R mit 24 Schülerinnen und Schülern bestückt ist und die 10 S mit 23. Dies hatte dahingehend Einfluss, dass die selbst angefertigte Würfelkonstruktion in sechsfacher Ausführung, abwaschbare Folienstifte in ausreichender Zahl, sowie die Laserpointer zwölffach vorhanden sein mussten, so dass eine Gruppengröße von maximal vier Probanden gewährleistet werden konnte.

Da ich in diesen beiden Klassen als Langzeitkrankheitsvertretungskraft tätig war, konnte ich diese Konstellation ausnutzen, um die mathematischen Elemente, auf die es mir ankam, als mehrtägiges fächerübergreifendes Projekt in einer Unterrichtsreihe umzusetzen.

# Unterrichtsreihe:

Die Unterrichtsreihe begann lehrplantechnisch, nachdem die Trigonometrie in der Ebene abgeschlossen und eine Einführung in die dreidimensionale Geometrie erfolgte.

- 1. Ein Videobericht über Sofia Gatica, ihr Leben und ihre Arbeit, mit anschließender Diskussion über die Problematik in Argentinien. Abrufbar unter:<https://www.youtube.com/watch?v=QIA0wIfULGI> (Stand: 03.10.2015)
- 2. Ein Lehrervortrag mit anschließender Diskussion über Schutzmaßnahmen beziehungsweise Überwachungsmöglichkeiten von Fließgewässern in Deutschland am Beispiel des Daphnieneinsatzes im Rhein und die Umsetzbarkeit in Argentinien. Dabei wurden auch potentielle Schwierigkeiten herausgearbeitet, wie finanzielle Probleme oder Probleme bei der Anschaffung von Geräten.
- 3. Kurze Einführung per Lehrervortrag in die Objektverfolgung und der Objektdetektion.

=> So dass die Schülerinnen und Schülern von Unterrichtseinheit zu Unterrichtseinheit immer näher an den mathematischen Hintergrund herangeführt wurden.

- 4. Einführung in den dreidimensionalen Raum und das dreidimensionale Koordinatensystem
- *5. !Bearbeitung der Aufgabenstellungen des Arbeitsblattes!*
- 6. Abschließende Diskussion über die Problematik in Argentinien und der Einsatz von Daphnien zur Wasseranalyse.

Durch den Vorteil meiner Kenntnisse über den Leistungsstand der Schüler war es mir möglich Gruppeneinteilungen vorzunehmen, so dass alle Gruppen leistungstechnisch möglichst heterogen zusammengestellt wurden und die gesamte Bandbreite von schwachem Schüler bis starkem Schüler, in jeder Gruppe

#### vertreten war.

Zur Umsetzung der Unterrichtsreihe lässt sich sagen, dass alle Schülerinnen und Schüler über die gesamte Unterrichtsreihe sehr engagiert und motiviert mitgearbeitet haben. Jedoch konnte man bei der Bearbeitung der Aufgabenstellungen des Arbeitsblattes doch große Unterschiede zwischen den beiden Klassen, aber auch zwischen den einzelnen Gruppen feststellen. Dabei waren die größten Probleme, vor allem in der leistungsschwächeren Klasse, schon zu Beginn spürbar, da es kaum eine Gruppe geschafft hatte, ohne Hilfekarten, auch nur ansatzweise eine Lösungsstrategie zu entwickeln. Aber auch mit Hilfekarten, benötigten zwei von sechs Gruppen weitere Hilfestellungen, um von den projizierten Punkten der Laserstrahlen, die Länge der Strahlen zu bestimmen. Drei Gruppen hatten die Länge der Strahlen berechnen können, aber waren dann nicht in der Lage eine Strategie zum weiteren Vorgehen zu entwickeln. Eine dieser Gruppen konnte mit der Hilfekarte die nötigen Dreiecke erkennen und berechnen, während die beiden anderen Gruppen Hilfestellungen von anderen Gruppen beziehungsweise von mir benötigten. Nur eine Gruppe konnte ohne Hilfestellungen die Teilstrecken der Strahlen bestimmen, aber sie scheiterte an der weiteren Vorgehensweise zur Berechnung der Koordinaten der Kugel.

Bei der leistungsstärkeren Klasse war ein ähnliches Bild erkennbar. Nur einige Schülerinnen und Schüler, aber dennoch deutlich mehr als in der leistungsschwächeren Klasse, hatten eine Grundidee zur Problembewältigung. Eine Erklärung könnte sein, da diese Schüler aus dem gymnasialen Bereich kommen, dass sie dort mit dem Entwickeln von Lösungsstrategien bei Problemstellungen öfter konfrontiert waren und daher geübter sind, solche eigenständig zu entwickeln. Alle Gruppen konnten eigenständig oder mit den Hilfekarten zumindest die Länge der beiden Strahlen berechnen. Danach wurden auch hier Unterschiede zwischen den einzelnen Gruppen sichtbar. Zwei Gruppen benötigten persönliche Hilfestellungen beim weiteren Vorgehen. Eine einzige Gruppe kam auf die Idee der Ausnutzung der Linearität und konnte so die Koordinaten der Kugel berechnen, während die anderen Gruppen auch hier Hilfen benötigten.

#### **3. Fazit**

Diese Arbeit sollte den Zweck erfüllen, einen Einblick in die wissenschaftliche und unterrichtliche Umsetzung der Objektverfolgung beziehungsweise der Objektdetektion zu gewähren. Aus meiner Sicht und belegt durch die Meinungen der Diskussionen in den Schulklassen, sollten sich, für die Menschen in Argentinien, schnellstmöglich Möglichkeiten ergeben, sauberes Trinkwasser zu erhalten. Hierzu gäbe es die Möglichkeit die Pestizidnutzung zu beschränken, was jedoch wirtschaftlich und politisch schwierig ist, auf schnellem Wege durchzusetzen. Gründe dafür liegen unter anderem in der Macht der Großkonzerne wie Monsanto. Daher müssen, für die angrenzenden Bewohner der Plantagen, Alternativen geschaffen werden, um nicht diesen krankheitserregenden Stoffen ausgesetzt zu werden. Eine Alternative wäre, die Fließgewässer zu beobachten beziehungsweise zu analysieren, um nur dann Trinkwasser zu entnehmen, wenn es nicht verunreinigt ist. Die Daphniennutzung wäre so eine Möglichkeit, aber diese ist zur Zeit, für einen flächendeckenden Einsatz noch sehr teuer. Zudem ist die Beschaffung von Materialien die zum Gebrauch benötigt werden nicht so einfach. Deshalb arbeiten Wissenschaftler aktuell an weiteren Lösungsmöglichkeiten. Die Schwierigkeiten und Probleme der Leute in Argentinien wurden von den Schülern motiviert verfolgt und diskussionsreich kommentiert. Auch die mathematischen Hintergründe die hinter der Objektverfolgung stecken und die Verwendung in den vielen technischen Gebieten, wurden meines Erachtens von den Schülerinnen und Schülern, durch die Unterrichtseinheiten, gut verinnerlicht.

Die vorgenommenen Lernziele zur Vertiefung der Trigonometrie im dreidimensionalen Raum, wurden von den meisten angemessen umgesetzt. Es gab trotzdem Gruppen, welche die rechtwinkligen Dreiecke nicht mit der Trigonometrie, sondern mit dem Satz des Pythagoras berechnet haben. Einerseits spricht dies für diese Gruppen, da sie sich so in jedem Dreieck eine Rechnung gespart haben, aber da es eine Vertiefung zur Trigonometrie im dreidimensionalen Raum sein sollte, kann man sich im Vorfeld überlegen, ob es sinnvoll ist, den Weg über die Trigonometrie als Pflicht vorzugeben. Des Weiteren erfolgt eine Lernerfolgskontrolle eines jeden Einzelnen in dieser Unterrichtssequenz beziehungsweise in meiner geplanten Unterrichtsreihe nicht und muss separat im Anschluss, eventuell durch weitere Übungsaufgaben, in Einzelarbeit oder als Lernstandskontrolle durchgeführt werden.

Die eingesetzten Materialien waren für den Schulgebrauch schnell anzufertigen und in ausreichender Zahl zu beschaffen. Wenn man die Konstruktion selbst anfertigen möchte bedarf es ein wenig handwerklichem Geschick, aber zur Veranschaulichung der Strahlen und einer Daphnie im dreidimensionale Raum, ist es meiner Meinung nach ein gutes Modell. Auch die Verwendung der Laserpointer, anstatt der Schaschlikspieße, hat sich als vorteilhaft herausgestellt, da es auf diese Art und Weise eine genauere Projektion der Kugel auf die Koordinatenachsen gewährleistet. Man sollte dennoch deutlich auf die Gefahren hinweisen, die von Laserstrahlen ausgehen, gerade im Bezug auf das Augenlicht.

Ein Kritikpunkt meiner Planung beziehungsweise dieser Objektdetektion ist das doch sehr anspruchsvolle mathematische Niveau, welches nötig ist, um tatsächlich die Koordinaten der Kugel zu bestimmen. Hier würde ich die Verwendung nur in gymnasialen Klassen oder als Projekt für mathematisch begabte oder interessierte Realschüler empfehlen, da bei einigen, die Frustration relativ schnell einsetzen kann, wenn sie selbst keine Lösungsansätze finden können. Des Weiteren ist das automatische Erkennen eines Schnittpunktes zweier Geraden in GeoGebra schwierig, da das Programm den Schnittpunkt nicht automatisch zeichnet, sondern in erster Linie von windschiefen Geraden ausgeht.

# **Literaturverzeichnis**

Bäthge, F. (2012). *3D-Objektverfolgung mit Stereokameras zur bildbasierten Navigation autonom fliegender Luftfahrzeuge.* Nicht veröffentlichte Studienabschlussarbeit, Universität, Magdeburg

Bbe Moldaenke GmbH Homepage, Daphnientoximeter, Retrieved August 18. Verfügbar unter:<http://www.bbe-moldaenke.de/de/toxicity/daphniatoximeter/>

Beutelspacher, A. & Rosenbaum, U. (2004). *Projektive Geometrie: Von den Grundlagen bis zur Anwendung* (2. Auflage). Wiesbaden: Vieweg & Sohn.

Bohne, E. & Klix, W.-D. (1995). *Geometrie: Grundlagen für Anwendungen*. Leipzig: Fachbuchverlag

Diehl, P. (2015, May 18). Wasserflöhe wachen über Flussqualität. Retrieved August 18. Verfügbar unter: http://www.morgenweb.de/region/mannheimermorgen/metropolregion/wasserflohe-wachen-uber-flussqualitat-1.2248817

Dress, A & Jäger G. (Hrsg.). (1999). *Visualisierung in Mathematik, Technik und Kunst: Grundlagen und Anwendungen.* Braunschweig: Vieweg & Sohn

Erb, J. (2005). *Echtzeitfähige Objektverfolgung in einem multi-medialen Anwendungsszenario.* Nicht veröffentlichte Studienabschlussarbeit, Universität, Koblenz-Landau

Finsterwalder, S. (2004 September 1). Die geometrischen Grundlagen der Photogrammetrie. Retrieved August 18. Verfügbar unter: http://gdz.sub.uni-goettingen.de/dms/load/img/? PPN=PPN37721857X\_0006&DMDID=DMDLOG\_0031&LOGID=LOG\_0031&P HYSID=PHYS\_0149

Handels, J. (2008). *Vergleich von 2d- und 3d-Bewegungsmodellen für die Vorhersage der Bewegung eines Sportlers beim Hochgeschwindigkeitstracking.* Nicht veröffentlichte Studienabschlussarbeit, Universität, Koblenz-Landau

Hoschek, J. (1984). *Mathematischen Grundlagen der Kartographie.* Zürich: Bibliographisches Institut

Hu, W., Tan, T., Wank, L. & Maybank S. (2004), A Survey on Visual Surveillance of Object Motion an Behaviors. *In Transactions on Systems, Man, and Cybernetics*, 34, 10-11

Kathe, F. (2015). *360-Grad-Tracking für 3D-Objekte.* Nicht veröffentlichte Studienabschlussarbeit, Universität, Koblenz-Landau

Lenz, H. (1965). *Vorlesungen über Projektive Geometrie*. Leipzig: Geest & Portig

Manthe, S. (2014). 3D-Rekonstruktion aus monokularen Bildern*.* Nicht veröffentlichte Studienabschlussarbeit, Universität, Koblenz-Landau

Noss, C., Lorke, A. & Niehaus E. (2013). Three-dimensional tracking of multiple aquatic organisms with a two camera system. *In Limnology and Oceanography, 11,* 139-150

Pejas, W. (1975). *Projektive Geometrie.* Düsseldorf: Schwann

Petersen, J., Reinert, G.-B., Gonschorek, G. & Schneider, S. (2015). *Einführung in die Schulpädagogik und Unterrichtsplanung (8. Auflage).* Augsburg: Auer

Radig B. (Hrsg.). (1993). *Handbuch der Informatik: Verarbeiten und Verstehen von Bildern. Braunschweig*: Oldenbourg

Rodehorst, V. (2004). *Photogrammetrische 3D-Rekonstruktion: im Nahbereich durch Auto-Kalibrierung mit projektiver Geometrie.* Berlin: Wissenschaftlicher

Ross, M. (2007). *Modellfreie, statische Objektverfolgung in Farbbildsequenzen.*  Tönning: Der Andere

Scheid, H. & Schwarz, W. (2007). *Elemente der Geometrie* (4. Auflage)*.*  München: Elsevier

Schmitt, F. (2011). *Semantik aus Segmenten: Zwei neue Verfahren zur Detektion und Identifikation von Objekten im 2-D und 3-D.* Uelvesbüll: Der Andere

Strickler, R. (1998). *Observing free-swimming copepods*. Philos. Trans. R. Soc. B 353, 671-680

Vogt, J. (2012, August 24). Argentinisches Gericht verurteilt Giftsprüher, aber milde Bewährungsstrafen für den Einsatz von Agrochemie nahe Wohngebieten. Retrieved August 18. Verfügbar unter: http://www.agfriedensforschung.de/regionen/Argentinien/agrochemie2.html

# **Abbildungsverzeichnis und Tabellenverzeichnis**

- Abbildung 1: [http://animalmovement-canmove.blogspot.de/2013/07/new](http://animalmovement-canmove.blogspot.de/2013/07/new-)[paper-on-3d-tracking.html](http://animalmovement-canmove.blogspot.de/2013/07/new-paper-on-3d-tracking.html)
- Abbildung 2: [http://www.elmiercolesdigital.com.ar/ambientalismo](http://www.elmiercolesdigital.com.ar/ambientalismo-)[barrabrava/](http://www.elmiercolesdigital.com.ar/ambientalismo-barrabrava/)
- Abbildung 3: <http://www.suedchile.de/Bolivien/Bolivien-unten-2.htm>
- Abbildung 4: <https://en.wikipedia.org/wiki/Daphnia>
- Abbildung 5: <http://www.bbe-moldaenke.de/de/toxicity/daphniatoximeter/>
- Abbildung 6: <http://www.fabian-guenther.ch/s0026.html>
- Abbildung 7: http://www.physik.uniwuerzburg.de/video/Vorlesung1/Kapitel3/linbew/Vorl31.htm
- Abbildung 8: [https://de.wikipedia.org/wiki/Rechtwinkliges\\_Dreieck](https://de.wikipedia.org/wiki/Rechtwinkliges_Dreieck)
- Abbildung 9: <http://www.mathepower.com/strahlensatz.php>
- Abbildung 10: Eigenes Photo: Aufgabenblatt
- Abbildung 11: Eigenes Photo: Dreidimensionaler Proberaum
- Abbildung 12: Eigenes Photo: Achsenprojektionen
- Abbildung 13: Eigenes Photo: GeoGebra-Applet Schüler http://tube.geogebra.org/m/1756279
- Abbildung 14: Eigenes Photo: GeoGebra-Applet Musterlösung 1
- Abbildung 15: Eigenes Photo: GeoGebra-Applet Musterlösung 2
- Tabelle 1: Schwierigkeitsanalyse

# **Eidesstattliche Erklärung**

Hiermit erkläre ich, dass die vorliegende Arbeit von mir selbständig verfasst wurde und ich keine anderen als die angegebenen Hilfsmittel – insbesondere keine im Quellenverzeichnis nicht benannten Internet-Quellen – benutzt habe und die Arbeit von mir vorher nicht in einem anderen Prüfungsverfahren eingereicht wurde. Die eingereichte schriftliche Fassung entspricht der auf dem elektronischen Speichermedium.

Abtweiler, 05.10.2015

(Unterschrift)

# **Anhang:**

# Aufgabenblatt:

# **Daphnien können Leben retten!!**

## Ausgangssituation:

Ihr habt in einem Bericht über Argentinien gehört, dass es durch den Einsatz von Pestiziden zu Verunreinigungen der Flüsse und des Grundwassers kommt. In Deutschland werden daher die Flüsse mit speziellen Anlagen überwacht, welche Wasserflöhe (Daphnien) nutzen, um die Wasserqualität zu begutachten. Dazu ist es nötig, die Position dieser Daphnie in einer Wasserprobe zu ermitteln. Dies wollen wir in einem vereinfachten Modell tun...

# Hilfsmittel:

- 1x Dreidimensionaler Raum mit Bleikugel
- 2x Laserpointer
- Stifte zur Beschriftung der Plexiglasscheiben
- Taschenrechner
- Lineal
- GeoGebra-Applet
- wenn nötig: Hilfekarten, Schulbücher, Schulheft

#### Aufgabenstellung:

Vor euch seht ihr einen dreidimensionalen Kasten (Raum) indem eine Bleikugel hängt. Ziel ist es, die Position (in 3D-Koordinaten) zu bestimmen!

- 1. Bestimme die Koordinaten der Bleikugel im dreidimensionalen Raum!
- 2. Überprüft mit dem Applet, ob eure gefundenen Koordinaten der Kugel mit dem Schnittpunkt der Laserstrahlen übereinstimmen!

=> Tipp: Solltet ihr als Gruppe nicht weiterkommen, nutzt die ausliegenden Hilfekarten bzw. die Hilfefunktion im GeoGera-Applet

# **Unsere Bleikugel befindet sich bei den Koordinaten: \_\_\_\_\_\_\_\_\_\_\_\_\_\_**